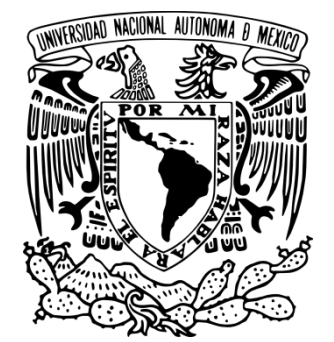

# **UNIVERSIDAD NACIONAL AUTÓNOMA DE MÉXICO**

## **FACULTAD DE ESTUDIOS SUPERIORES "ARAGÓN"**

# **"Generación de recursos TIC para las prácticas 1, 3, 5, 7 y 9 del Laboratorio de Aplicaciones de Propiedades de la Materia de la FES Aragón"**

# **T E S I S**

## **QUE PARA OBTENER EL TÍTULO DE: INGENIERA INDUSTRIAL**

## **P R E S E N T A :**

#### **VELASCO IBAÑEZ XANAT KAREN**

**ASESOR DE TESIS: M. en I. Edgar Alfredo Cárdenas Pérez**

 **MÉXICO D.F. FEBRERO 2015**

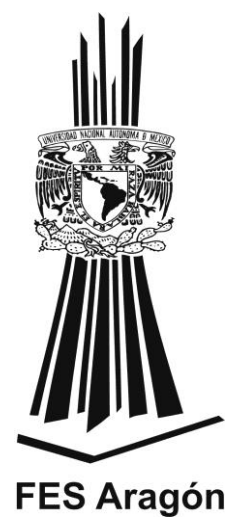

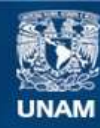

Universidad Nacional Autónoma de México

**UNAM – Dirección General de Bibliotecas Tesis Digitales Restricciones de uso**

#### **DERECHOS RESERVADOS © PROHIBIDA SU REPRODUCCIÓN TOTAL O PARCIAL**

Todo el material contenido en esta tesis esta protegido por la Ley Federal del Derecho de Autor (LFDA) de los Estados Unidos Mexicanos (México).

**Biblioteca Central** 

Dirección General de Bibliotecas de la UNAM

El uso de imágenes, fragmentos de videos, y demás material que sea objeto de protección de los derechos de autor, será exclusivamente para fines educativos e informativos y deberá citar la fuente donde la obtuvo mencionando el autor o autores. Cualquier uso distinto como el lucro, reproducción, edición o modificación, será perseguido y sancionado por el respectivo titular de los Derechos de Autor.

# **Agradecimientos**

#### **A dios**

Le agradezco a Dios por haberme guiado a lo largo de mi carrera, por ser mi fortaleza en los momentos difíciles y por brindarme una vida llena de aprendizajes, experiencia y sobre todo felicidad.

#### **A mis padres**

Por haberme brindado la oportunidad de estudiar la carrera, por su esfuerzo, dedicación y confianza.

Omma tu eres la persona que siempre me ha apoyado en los momentos difíciles de mi vida, gracias por siempre estar a mi lado y darme la confianza para hacer las cosas.

#### **A mi hermana**

De verdad soy muy feliz por tenerte como hermana, por todos los regaños y consejos, siempre te preocupas por mí, gracias hermana. Me siento sumamente orgullosa de tus logros y eres una inspiración para cumplir los míos.

#### **A mis abuelos**

Que son unos consentidores abuelitos, siempre he recibido su amor, gracias por su sabiduría.

#### **A mi familia**

A mis tíos: Laura, Angélica, Rocío, Lulú, Vero, Lino, Gerardo, Arturo y Luis gracias a esas personas importantes en mi vida, que siempre estuvieron para brindarme su ayuda, regañado y aconsejado.

A mis primos que son como hermanos especialmente a ti Yamil que siempre me apoyas en todo, eres una persona que me inspira y llena mi vida de momentos felices, gracias por soportarme. A mis primos más peques Zamna, Samantha, Lino, Miguel, Hannia, Jean, Alessandre e Itza que me alientan a ser mejor y luchar por mis sueños para que se motiven a alcanzar los suyos y que sepan que siempre estaré para apoyarlos.

#### **A mis amigos**

Con quienes compartí momentos inolvidables en la FES. A quieres considero una verdadera familia, por no separarnos a lo largo de la carrera e ir de la mano apoyándonos para concluir la carrera.

#### **A mi director de tesis**

Por su presencia incondicional, sus apreciados y relevantes aportes, críticas, comentarios y sugerencias durante el desarrollo de esta investigación.

#### **A mis sinodales**

Por el interés, motivación, apoyo y crítica, necesarios para la realización de este trabajo.

Por tomarse el tiempo para leer este proyecto, contribuir al mejoramiento y ordenamiento del presente trabajo.

#### **A la FES**

Que es mi segunda casa, en donde viví la etapa más importante de mi vida, mi formación como profesionista.

A mis maestros que en este andar por la vida, influyeron con sus lecciones y experiencias en formarme como una persona preparada para enfrentar los retos que pone la vida.

A la Jefatura de los Laboratorios L1 y L2 por su especial interés en el aprendizaje, gracias por hacer posible este proyecto, por su apoyo incondicional, sugerencias y paciencia.

# Índice

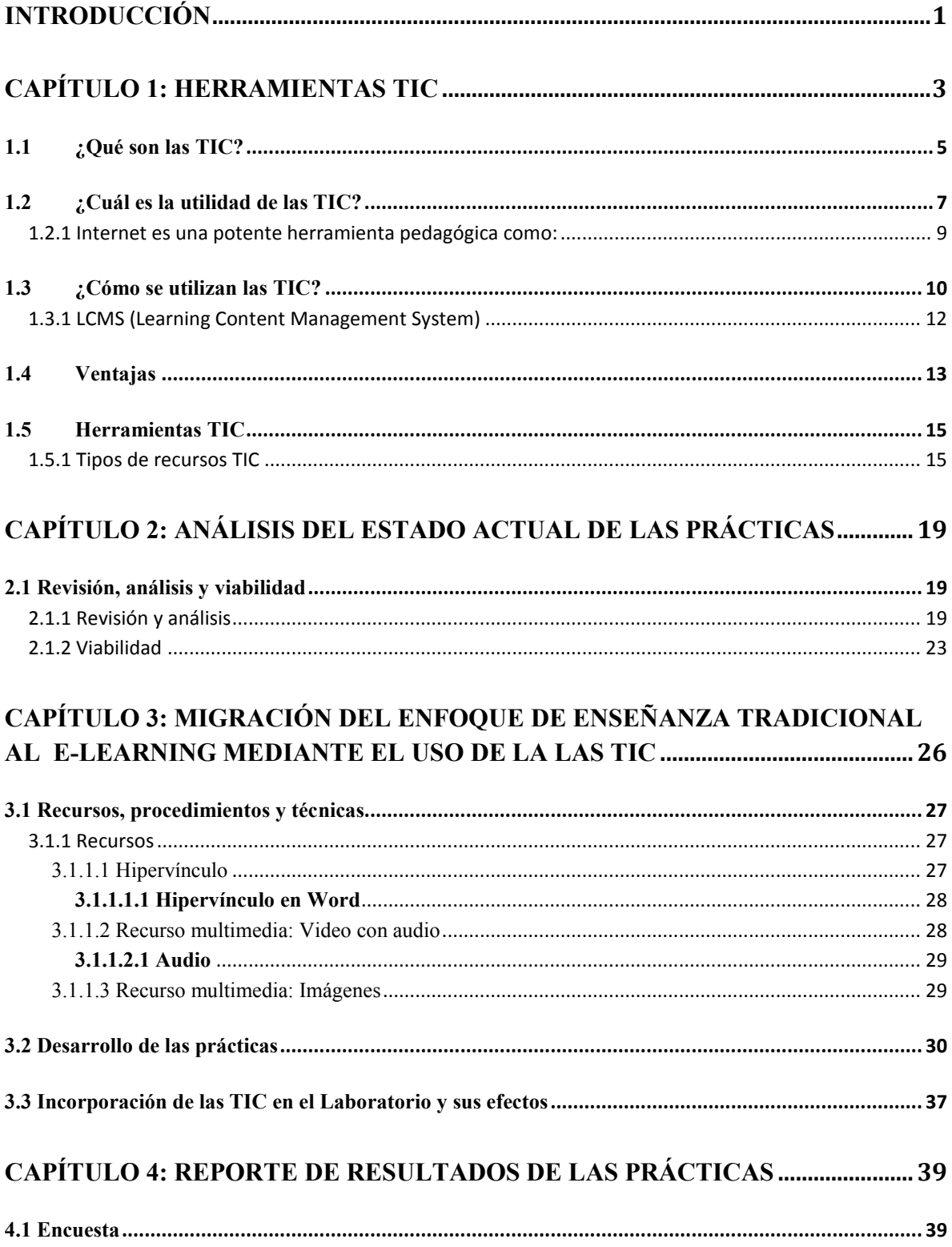

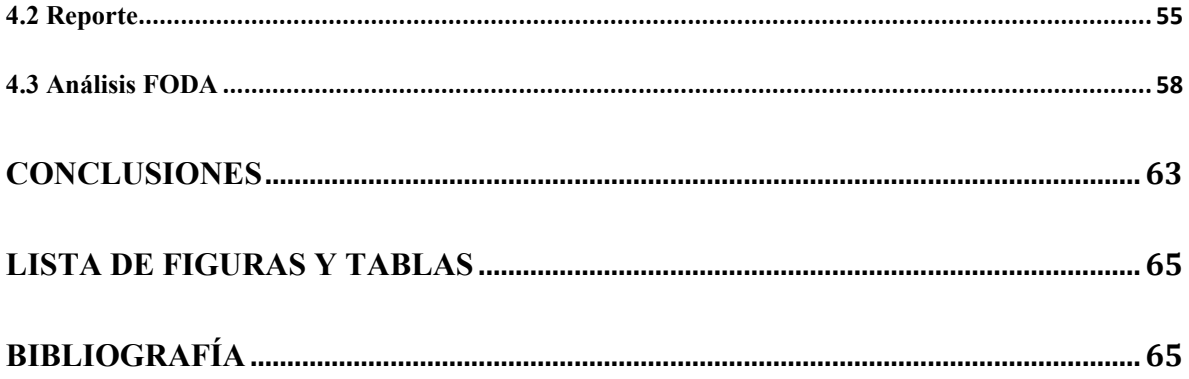

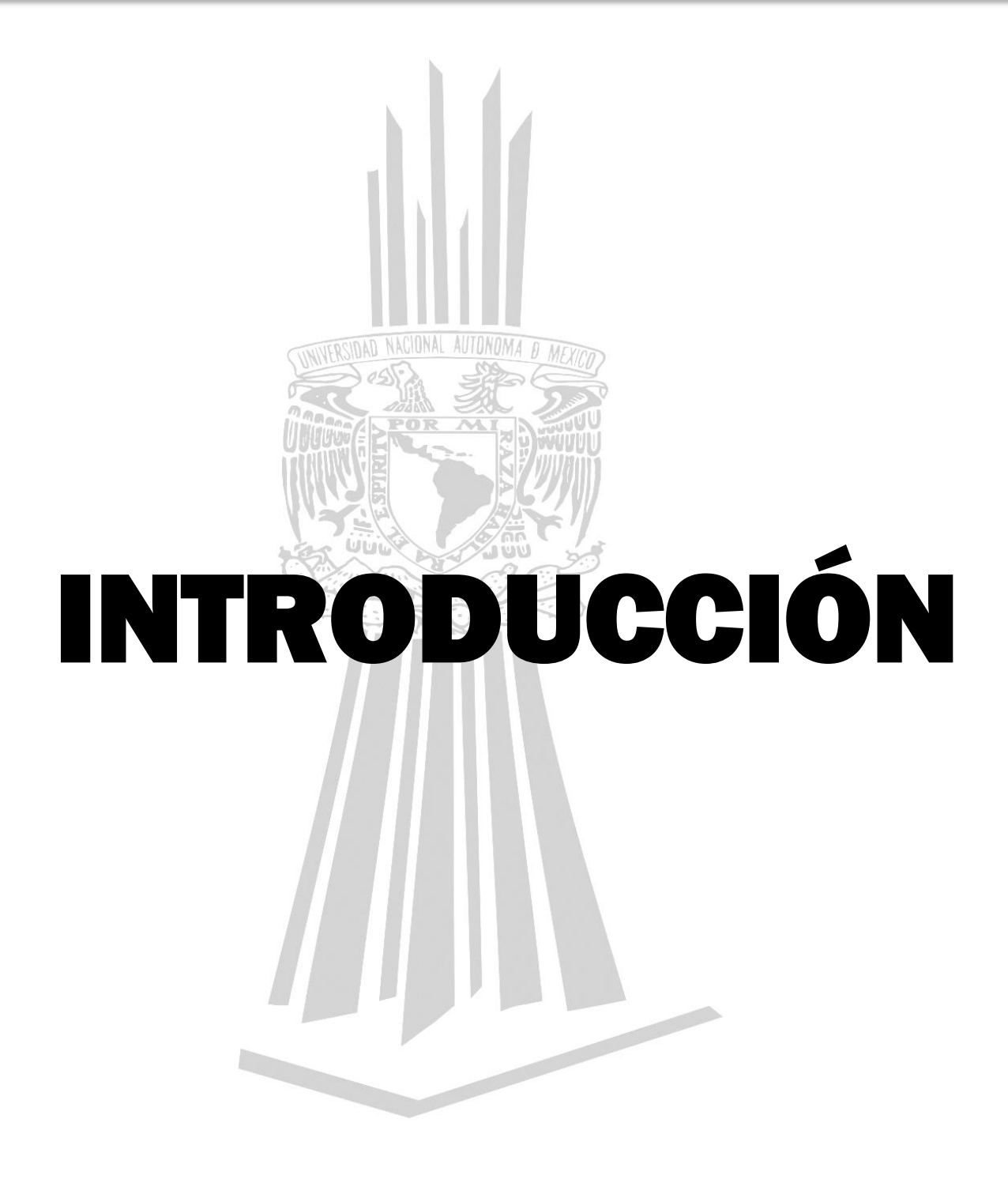

**"Generación de recursos TIC para las prácticas 1, 3, 5, 7 y 9 del Laboratorio de Aplicaciones de Propiedades de la Materia de la FES Aragón"** 

<span id="page-7-0"></span>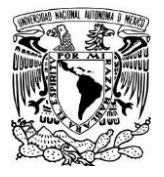

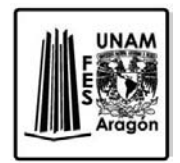

# **INTRODUCCIÓN**

Aplicaciones de propiedades de la materia es una asignatura de tipo teórico práctico de tercer semestre de la carrera de Ingeniería Industrial. Una parte fundamental de la asignatura es el laboratorio, en donde los conocimientos teóricos se corroboran; con la finalidad que el alumno desarrolle una habilidad analítica y experimental mediante la observación y el desarrollo de los experimentos.

Este proyecto consiste en adjuntar a las prácticas: links, imágenes y videos para posteriormente integrar las prácticas a una plataforma interactiva. La perspectiva a un futuro no muy lejano es que se facilite al alumno el uso de diversas formas de tecnología que le proporcionen una imagen cercana al laboratorio.

Estas herramientas son parte del conocimiento e-learning el cual consiste en la educación y capacitación a través de Internet. Este tipo de enseñanza online permite la interacción del usuario con el material mediante la utilización de diversas herramientas informáticas.

Este nuevo concepto educativo es una revolucionaria modalidad de capacitación que posibilitó Internet, y que hoy se posiciona como la forma de capacitación predominante en el futuro. Este sistema ha transformado la educación, abriendo puertas al aprendizaje individual y organizacional. Es por ello que hoy en día está ocupando un lugar cada vez más destacado y reconocido.

A primera vista, los componentes tecnológicos son los más tangibles y el ejemplo más significativo son las plataformas de e-learning, ya que con los avances tecnológicos, los hábitos de estudio para el alumno han cambiado drásticamente. Esto ha afectado la forma en que las clases se imparten, en cómo los estudiantes aprenden las teorías y la forma en que se presenta la información. Han quedado atrás los días de trabajar sin parar con los libros en la biblioteca.

El trabajo que se realiza es integrar la tecnología en el aula. Para que la integración con el currículo sea efectiva, se necesita una investigación que muestre profundizar y mejorar el proceso de aprendizaje.

Estas herramientas que mencionamos anteriormente son las llamadas Tecnologías de la Información y la Comunicación. Es una sigla que engloba todo lo referido a las herramientas informáticas que permiten almacenar, organizar, sintetizar y compartir información disponible en distintos formatos.

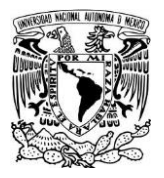

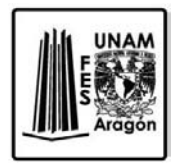

En el tipo de vida actual, tanto los jóvenes como los adultos suelen estar en contacto permanente con la tecnología y sus potencialidades. Las nuevas generaciones conviven desde muy pequeños en este contexto.

La Educación ha sido un área de actividad en la que las TIC han ido penetrando conforme se iban produciendo los diferentes avances tecnológicos. Lo que empezó como una enseñanza asistida por ordenador básica se ha transformando en una revolución de aplicaciones y uso.

Este proyecto se realizó por la necesidad de ayudar a los alumnos a comprender visualmente las prácticas de este laboratorio; estas herramientas servirán como facilitadores, para la transmisión de los conocimientos; de alguna manera actuaran como recursos didácticos.

Para lograr un entendimiento claro de lo que se pretende con este proyecto, primeramente se hará una breve explicación de las TIC; posteriormente describiremos cuales son los recursos con los cuales se trabajaron y cuáles fueron las técnicas que se aplicaron, haciendo un desarrollo detallado de las aportaciones que se hicieron para esta laboratorio. Después se hará un análisis del estado actual de las prácticas para verificar su viabilidad y finalmente se apoyará al laboratorio haciendo un sistema de planeación y administración con el propósito de asegurar que los materiales y equipos estén disponibles.

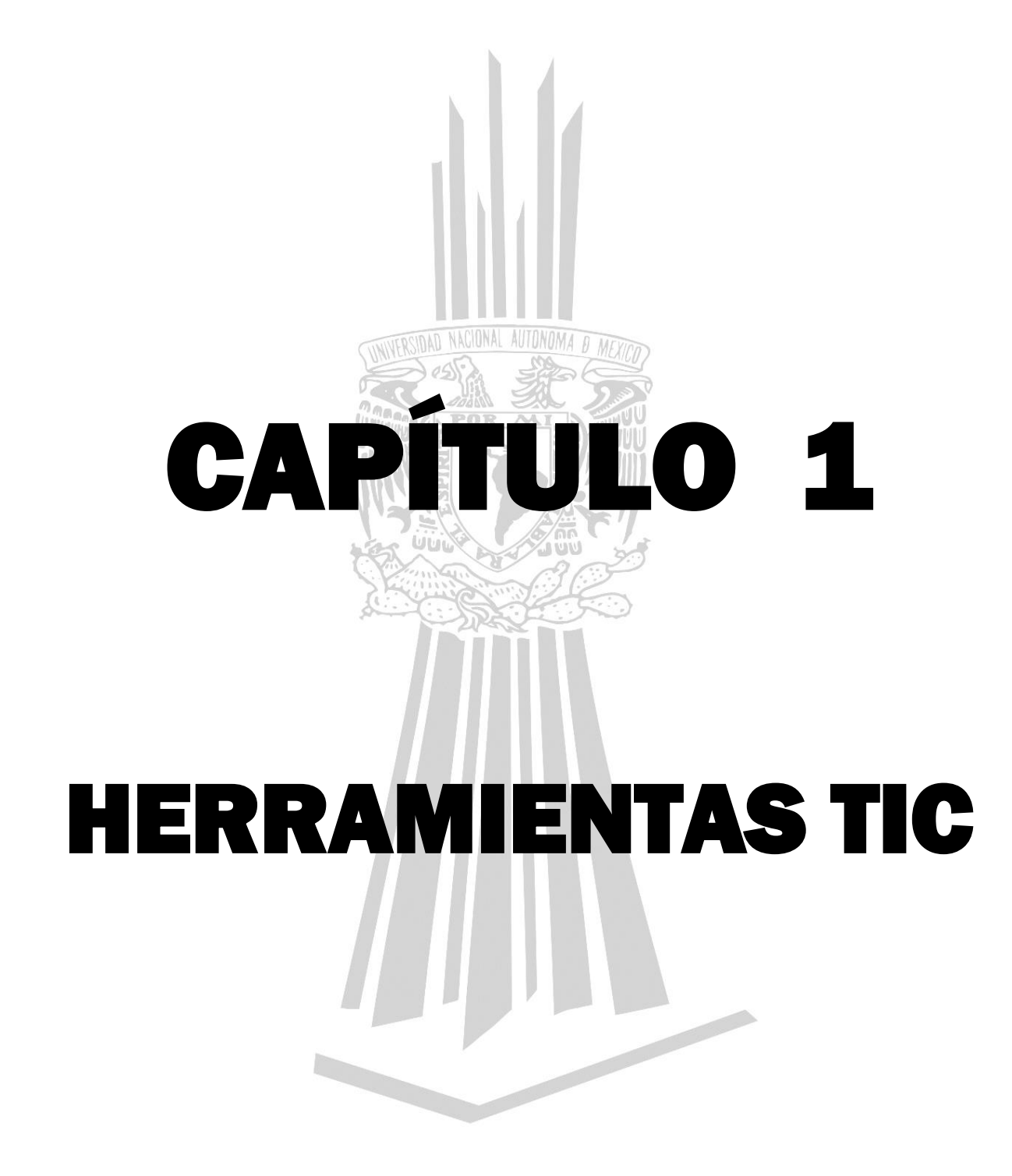

**"Generación de recursos TIC para las prácticas 1, 3, 5, 7 y 9 del Laboratorio de Aplicaciones de Propiedades de la Materia de la FES Aragón"**

<span id="page-10-0"></span>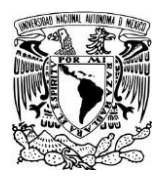

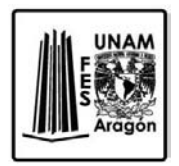

# **Capítulo 1: Herramientas TIC**

<sup>1</sup>El desarrollo acelerado de la sociedad de la información está suponiendo retos, impensables hace unos años, para la educación y el aprendizaje. Tal vez lo más relevante sea que nos encontramos con una nueva generación de aprendices que no han tenido que acceder a las nuevas tecnologías, sino que han nacido con ellas y que se enfrentan al conocimiento desde postulados diferentes a los del pasado. Ello supone un desafío enorme para los profesores, para las escuelas, para los responsables educativos y para los gestores de las políticas públicas relacionadas con la innovación, la tecnología, la ciencia y la educación.

El diseño de los nuevos currículos y la práctica de la enseñanza han de tener en cuenta a sus destinatarios. El análisis de las culturas juveniles es indispensable para afrontar los desafíos de una educación que llegue a todos los alumnos y en la que todos aprenden para integrarse de forma activa en la sociedad. Esto no quiere decir que los objetivos y los contenidos de aprendizaje deban acomodarse a los intereses de los jóvenes, sino que en su asignación es preciso tenerlos en cuenta para incrementar la motivación de los alumnos. Para el logro de estos objetivos, la incorporación innovadora de las TIC en la enseñanza es una estrategia que debe reforzarse.

La tarea principal, por tanto, es lograr que los alumnos mejoren sus aprendizajes con la utilización de las tecnologías de la información. Pero ello supone configurar un nuevo escenario en las relaciones entre los profesores, los alumnos y los contenidos de la enseñanza, y hacerlo también en la evaluación de todo el proceso de enseñanza y de aprendizaje. Si difícil es cambiar la forma de enseñar, aún lo es más modificar el sistema habitual utilizado para la evaluación. Por ello, la formación de herramientas para que dispongan de las competencias necesarias que les permitan incorporar de forma natural las TIC en su práctica pedagógica constituye la variable fundamental para garantizar el éxito del esfuerzo emprendido.

<sup>1</sup>OEI (2008), *Metas Educativas 2021: la educación que queremos para la generación de los Bicentenarios*, **Madrid, OEI.**

Las tecnologías de la información y de la comunicación (TIC) son la palanca principal de transformaciones sin precedentes en el mundo moderno.

En efecto, ninguna otra tecnología originó tan grandes mutaciones en la sociedad, en la cultura y en la economía. La humanidad viene alterando significativamente los modos de comunicar, de entretener, de trabajar, de negociar, de gobernar y de socializar, sobre la base de la difusión y uso de las TIC a escala global. Es universalmente reconocido también que

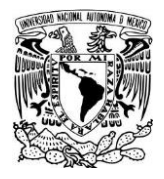

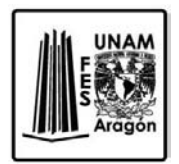

las TIC son responsables de aumentos en productividad, anteriormente inimaginables, en los más variados sectores de la actividad empresarial, y de manera destacada en las economías del conocimiento y de la innovación.

<sup>2</sup>Según Carlota Pérez (2002), erudita Venezolana experta en tecnología y el desarrollo socio-económico; la humanidad se encuentra actualmente en el "punto de viraje" de una transformación tecnológica sin precedentes. Al período de instalación de las TIC que tuvo lugar en los últimos treinta años –con su cortejo de "destrucción creativa" y de generalización de un nuevo paradigma social, la sociedad de la información y del conocimiento– puede seguir un tiempo de implementación y de florecimiento del pleno potencial del nuevo paradigma triunfante. En el análisis de la investigadora, el período intermedio en que nos encontramos –el "viraje"– estaría marcado por inestabilidad, incertidumbre, fin de "burbujas especulativas" y recomposición institucional.

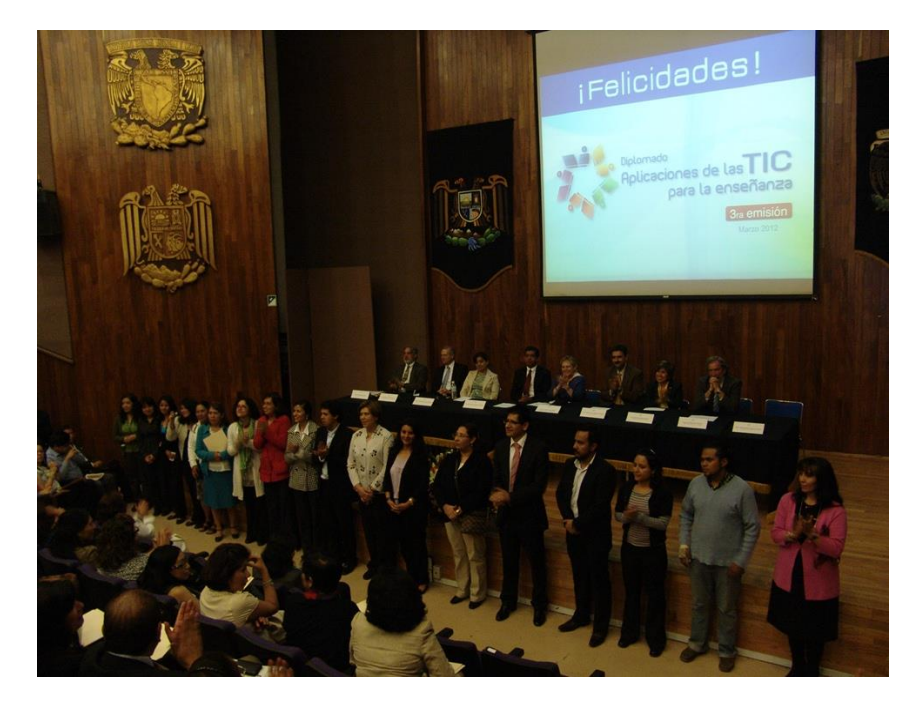

Figura 1.1 Diplomado lleva las TIC a la enseñanza, UNAM.

Si se confirma esta interpretación, nuestras instituciones, como la escuela, las universidades, los gobiernos y las propias empresas, estarían actualmente sujetas a la presión de los desafíos de ajuste estructural y de reforma profunda.

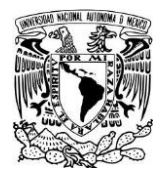

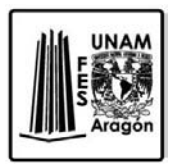

Pero si el conocimiento es el motor de las nuevas economías, su combustible es el aprendizaje. Por eso, el aprendizaje a lo largo de la vida surge como el mayor reto formativo presentado a las personas y a las organizaciones en el nuevo siglo.

2 Pérez, C. (2002), *Technological revolutions and financial capital: the dynamics of bubbles and golden*

*ages*, Cheltenham, Edward Elgar.

#### <span id="page-12-0"></span>**1.1 ¿Qué son las TIC?**

Las tecnologías de la información y de comunicaciones, constan de equipos, de programas informáticos y medios de comunicación para reunir, almacenar, procesar, transmitir y presentar información en cualquier formato es decir voz, datos, textos e imágenes.

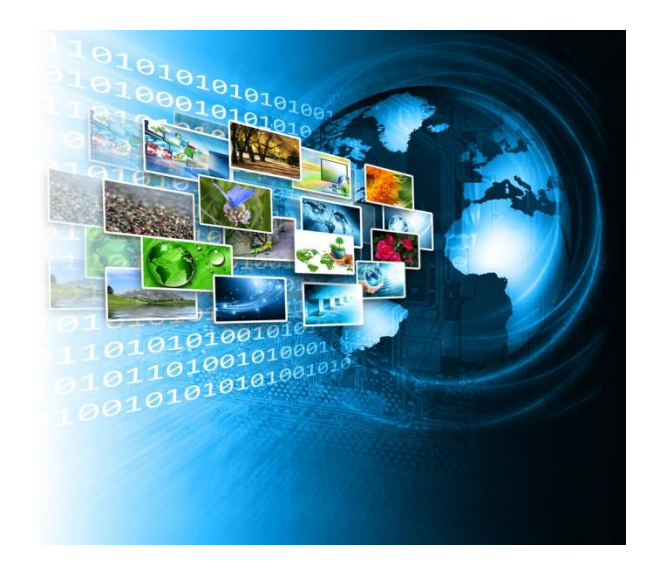

*Figura 1.2 Imagen del Programa Enciclomedia, México* 

Las TIC pueden ser definidas en dos sentidos: Como las tecnologías tradicionales de la comunicación, constituidas principalmente por la radio, la televisión y la telefonía convencional, y por las tecnologías modernas de la información caracterizadas por la digitalización de las tecnologías de registros de contenidos como la informática, de las comunicaciones, telemática y de las interfaces.

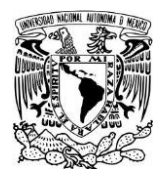

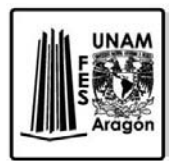

Las TIC (tecnologías de la información y de la comunicación) son aquellas tecnologías que se necesitan para la gestión y transformación de la información, y muy en particular el uso de ordenadores y programas que permiten crear, modificar, almacenar, administrar, proteger y recuperar esa información.

Los primeros pasos hacia una Sociedad de la Información se remontan a la invención del telégrafo eléctrico, pasando posteriormente por el teléfono fijo, la radiotelefonía y, por último, la televisión. Internet, la telecomunicación móvil y el GPS pueden considerarse como nuevas tecnologías de la información y la comunicación.

Estas tecnologías permiten transmitir, procesar y difundir información de manera instantánea. Son consideradas la base para reducir la Brecha digital sobre la que se tiene que construir una sociedad de la información.

Las tecnologías de la información y la comunicación (TIC o bien NTIC para nuevas tecnologías de la información y de la comunicación) agrupan los elementos y las técnicas usadas en el tratamiento y la transmisión de las informaciones, principalmente de informática, internet y telecomunicaciones.

El uso de las tecnologías de información y comunicación entre los habitantes de una población, ayuda a disminuir en un momento determinado la brecha digital existente en dicha localidad, ya que aumentaría el conglomerado de usuarios que utilizan las TIC como medio tecnológico para el desarrollo de sus actividades y por eso se reduce el conjunto de personas que no las utilizan.

Las tecnologías de la información y la comunicación (TIC) pueden contribuir al acceso universal a la educación, la igualdad en la instrucción, el ejercicio de la enseñanza y el aprendizaje de calidad y el desarrollo profesional de los docentes, así como a la gestión dirección y administración más eficientes del sistema educativo.

La UNESCO aplica una estrategia amplia e integradora en lo tocante a la promoción de las TIC en la educación. El acceso, la integración y la calidad figuran entre los principales problemas que las TIC pueden abordar. El dispositivo de la UNESCO para el aprendizaje potenciado por las TIC aborda estos temas mediante la labor conjunta de sus tres sectores: Comunicación e Información, Educación y Ciencias.

[La red mundial](http://www.unesco.org/new/es/unesco/themes/icts/networks/) [d](http://www.unesco.org/new/es/unesco/themes/icts/networks/)e oficinas, institutos y asociados de la UNESCO facilita a los Estados Miembros, los recursos para elaborar políticas, estrategias y actividades relativas al uso de las TIC en la educación. En particular, el Instituto de la UNESCO para la Utilización de las Tecnologías de la Información en la Educación (ITIE), con sede en Moscú, se especializa en el intercambio de información, la investigación y la capacitación con miras a integrar las

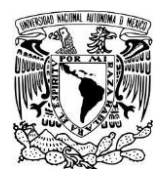

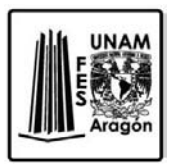

TIC en la enseñanza, mientras que la Oficina de la UNESCO en Bangkok mantiene una intensa participación en lo tocante al uso de las TIC en la educación, en la región de Asia y el Pacífico.

<sup>3</sup>En México la reluciente Estrategia Digital Nacional tiene como uno de sus cinco ejes "integrar y aprovechar a las TIC en el proceso educativo para insertar al país en la Sociedad de la Información y el Conocimiento". Para el nivel básico se busca, nos dice el Ejecutivo federal, que en el sexenio se dote de infraestructura TIC "a todas las escuelas del sistema educativo", se amplíen las habilidades digitales de alumnos y docentes y, en suma, que se usen y adopten las TIC en el proceso de enseñanza-aprendizaje.

**<sup>3</sup>** *Serdán Alberto (2013), Agenda Digital y Educación, Programa Mexicanos Primero.* 

#### <span id="page-14-0"></span>**1.2 ¿Cuál es la utilidad de las TIC?**

Las TIC sirven para optimizar el manejo de la información y el desarrollo de la comunicación. Permiten actuar sobre la información y generar mayor conocimiento e inteligencia. Abarcan todos los ámbitos de la experiencia humana. Están en todas partes y modifican los ámbitos de la experiencia cotidiana: el trabajo, las formas de estudiar, las modalidades para comprar y vender, los trámites, el aprendizaje y el acceso a la salud, entre otros.

Para facilitar la realización de nuestros trabajos porque, sean estos los que sean siempre requieren una cierta información para realizarlo, un determinado proceso de datos.

En ese escenario se están construyendo currículos de TIC en los centros educativos, a partir de diversas visiones sobre competencias digitales y sobre el papel de las tecnologías en el ámbito escolar. De modo general, las propuestas se organizan en torno a los enfoques de "aprender sobre tecnologías" y "aprender con tecnologías". El "aprender sobre tecnologías" se centra en el desarrollo de habilidades de manejo técnico de herramientas informáticas, desde tareas básicas, como edición de textos, confección de planillas y gestión de archivos, hasta tareas sofisticadas, como conocimiento de programación o publicación de contenidos multimedia, entre otras.

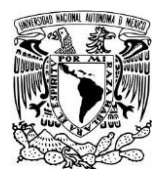

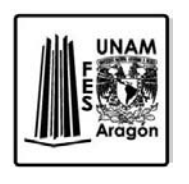

Las concepciones orientadas a "aprender con tecnologías" incorporan a las competencias TIC las competencias de selección y organización de informaciones, de comunicación, de trabajo en red o colaboración, por ejemplo, así como las operaciones mentales, habilidades y actitudes implicadas en esas tareas.

El resumen de tres propuestas curriculares planteadas por Vivancos (2008) puede ilustrar la complejidad y la variedad de enfoques y de temas involucrados en la definición de la integración de las TIC en el currículo. Son las siguientes:

• La proposición de la UNESCO, del año 2013, señala cuatro aspectos organizados en: 1) literalidad digital, que considera tanto el manejo de recursos informáticos y de Internet como el conocimiento de aspectos sociales, éticos y usos profesionales de las TIC; 2) TIC como herramienta de trabajo para las otras áreas del currículo; 3) TIC como herramienta para proyectos interdisciplinarios, colaborativos y orientados a mostrar el potencial de las TIC en las resoluciones de problemas actuales y de la realidad; 4) especialización profesional en TIC con introducción a la programación, análisis y creación de sistemas de información, gestión de proyectos en diversas áreas.

• El estudio mundial PISA 2010 (Programme for International Student Assessment) parte de una definición de ICT Literacy4 centrada en los intereses, actitudes y habilidades de los individuos para utilizar de forma ventajosa las tecnologías digitales necesarias para construir conocimientos, interactuar con personas y participar efectivamente en la sociedad. A partir de esa definición establece seis dimensiones de competencias TIC como eje de la integración de las tecnologías en la escuela: 1) acceder, es decir, saber obtener y recuperar información; 2) gestionar, es decir, saber organizar, clasificar y categorizar información; 3) incorporar, es decir, saber interpretar, sintetizar, comparar y contrastar la información; 4) evaluar, es decir, saber valorar la calidad, pertinencia, utilidad y eficiencia de la información; 5) construir, es decir, ser capaz de realizar las operaciones necesarias para producir nuevos conocimientos e informaciones a partir de las informaciones encontradas; 6) comunicar, es decir, saber divulgar y compartir información y conocimientos con otros.

• La versión del año 2006 de los estándares nacionales de Estados Unidos producidos por el ISTE (The International Society for Technology in Education) y denominados NETS (National Educational Technology Standards) incluye seis enfoques para la incorporación de las TIC en el currículo, relacionando su uso para favorecer: 1) creatividad e innovación; 2) comunicación y colaboración para apoyar el aprendizaje individual y el de otros; 3) investigación y fluencia informacional, es decir, obtener, evaluar y usar información; 4) pensamiento crítico, resolución de problemas y toma de decisiones; 5) ciudadanía digital, es decir, considerar los aspectos humanos, culturales, sociales, éticos y legales del uso de tecnología; 6) conceptos teóricos y funcionamiento de la tecnología, es decir, promover el entendimiento de conceptos, sistemas y funcionamiento de la tecnología.

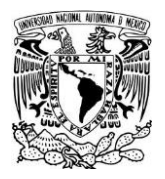

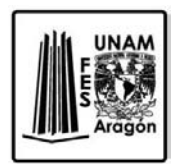

Los indicadores relacionados con "aprender sobre tecnologías" buscan apuntar conocimientos y habilidades que compondrían los diferentes niveles de literalidad digital según la complejidad de las tareas realizadas. Ahora bien, los indicadores relativos a "aprender con tecnologías" presentan más matices, una vez que se sabe que muchos factores interfieren en los procesos de aprendizaje, tales como la relación entre los sujetos que enseñan y los que aprenden, la relación con el currículo propuesto y el interés que él despierta, las condiciones y situaciones de uso de los recursos en el contexto de aprendizaje constituido, por ejemplo. También interfieren en el impacto del uso de tecnologías como herramientas de aprendizaje la existencia de contenidos de calidad, la capacidad de los docentes para seleccionar y producir tales contenidos y para crear dinámicas apropiadas para su uso, la capacidad de la escuela para absorber o proporcionar innovaciones necesarias para el uso pleno del potencial educativo de tales recursos y, finalmente, la capacidad de los programas instalados por las instancias gestoras de la educación para ofrecer y mantener el apoyo pedagógico necesario a las escuelas y a los profesores.

Ese panorama nos ofrece algunas razones para explicar un mayor avance, hasta ahora, en indicadores de acceso, tales como lugar, tiempo y perfil socioeconómico de individuos que usan las TIC en contexto educativo y, en contrapartida, el avance más lento de indicadores relativos al impacto de las TIC en el aprendizaje, en el desarrollo de competencias, en la innovación de procesos de enseñanza y aprendizaje, en el cambio de las dinámicas institucionales escolares y en la constitución del perfil cognitivo (o de nuevos perfiles cognitivos) de los estudiantes en un ambiente social altamente impactado por las TIC dentro y fuera del centro educativo. Esa diferencia en el avance de uno y otro tipo de conjunto de indicadores se debe, por un lado, a la naturaleza bastante más compleja de los indicadores relativos a los impactos de las TIC en el aprendizaje, como hemos visto. Por otro lado, el tema de la brecha digital internacional e interna puso de relieve los indicadores capaces de medir la disponibilidad de acceso y uso de tecnologías en cada país no solamente en la educación, sino en los sectores de infraestructura, productivo, comercial y de investigación e innovación.

#### <span id="page-16-0"></span>**1.2.1 Internet es una potente herramienta pedagógica como:**

• Fuente de información y conocimiento, al poder acceder a través del mismo a documentación bibliográfica, prensa, recursos gráficos y sonoros, simuladores, e incluso poder realizar visitas virtuales a distintos lugares.

• Medio de comunicación y expresión, mediante el correo electrónico, foros y chats, blogs, videoconferencia, creación de páginas web…

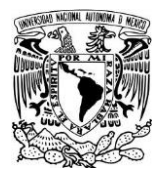

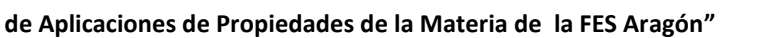

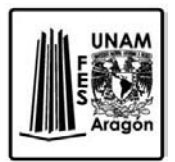

• Herramienta didáctica de aprendizaje, al ser una importante fuente de recursos educativos, que permite al profesor la utilización de estos materiales y la creación de los mismos con programas apropiados para la aplicación en el aula de forma colectiva o individualizada (tratamiento de la diversidad), así como la creación de páginas web entre profesores y alumnos para compartir materiales y exponer experiencias, las tutorías telemáticas…

Dispositivo que facilita el trabajo en equipo y cooperativo, superando las barreras físicas y temporales, y permite abrir el aula y la escuela al exterior, así como la creación de redes para el desarrollo de proyectos conjuntos.

• Instrumento de gestión y administración del centro educativo para los horarios, los expedientes de alumnos y profesores, las tutorías, la gestión de la biblioteca, la gestión económica, las comunicaciones a las familias…

Se acuña el término de e-learning como la utilización de las TIC con un propósito de aprendizaje y se aplica en principio a la educación a distancia, donde el profesor y los alumnos utilizan las TIC para desarrollar el proceso de enseñanza-aprendizaje. Además, el alumno pasa a ser el centro de la formación, al tener que autogestionar su aprendizaje con ayuda de tutores y compañeros**.**

#### <span id="page-17-0"></span>**1.3 ¿Cómo se utilizan las TIC?**

Para el desarrollo de esta modalidad de formación se crean las plataformas tecnológicas de e-learning, que son programas de ordenador que se utilizan para la creación, gestión y distribución de actividades formativas a través de la web. Estas aplicaciones facilitan entornos de enseñanza-aprendizaje mediante la integración de materiales didácticos, herramientas de comunicación, colaboración y gestión educativa.

Rosenberg (2001) señala que el e-learning se refiere a los múltiples enfoques que hay para proporcionar conocimiento y contenido, de forma que mejore el desempeño.

El concepto está basado en tres criterios fundamentales:

- 1. Está asentado en redes informáticas y el uso de Internet permite la actualización, el despliegue y la distribución de la información de manera virtualmente instantánea, así como la colaboración en comunidades de aprendizaje.
- 2. Se desarrolla mediante tecnología estándar de Internet, lo que permite entregar toda la información en el ordenador o la computadora del usuario.

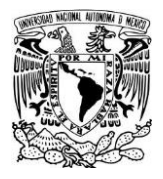

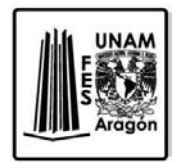

3. Está basado en el aprendizaje, en su sentido más amplio.

De acuerdo con lo expresado anteriormente, podemos incorporar el e-learning a las distintas modalidades educativas, siendo cada vez más los centros que utilizan las plataformas educativas como herramientas que ofrecen la posibilidad de ajustar su proyecto educativo y el plan de estudios a las necesidades de cada alumno en la enseñanza presencial.

Estas plataformas, accesibles a todos los miembros de la comunidad educativa (profesores, alumnos y padres), en muchos casos están siendo promovidas por las instituciones educativas, integrándose en las intranets, y ofrecen acceso a un espacio web personal a cada alumno.

Los alumnos desde cualquier lugar (en el centro o en su casa) y en cualquier momento, a través de un ordenador, pueden compartir los materiales del curso y de apoyo. La utilización de las herramientas de comunicación (correo electrónico o mensajería instantánea), tanto en clase como en línea, fomenta la colaboración entre ellos y el aprendizaje entre iguales.

Los profesores, mediante la plataforma, pueden establecer trabajos para todo el grupo, para grupos determinados o para un solo alumno, así como evaluar el rendimiento de sus alumnos y comunicarse con ellos mientras aprenden. La plataforma se convierte en una herramienta muy efectiva para el tratamiento de la diversidad.

Estas plataformas SGA (Sistemas de Gestión del Aprendizaje) o LMS (Learning Management System) se alojan en un servidor de páginas web, donde los alumnos, los tutores, los profesores, los coordinadores de los cursos y los administradores se conectan a través de un navegador y mediante una clave personal acceden a los distintos servicios (correo, agenda, programaciones del curso, foros, descarga de contenidos, dar de alta a alumnos, etc.), dependiendo del perfil del usuario

El objetivo fundamental de un LMS es el de ser un contenedor de cursos, por lo que cuenta con:

- Contenidos didácticos estructurados según niveles y cursos.
- Vídeos didácticos y materiales multimedia.
- Consulta a secciones de preguntas frecuentes.
- Herramientas de creación de contenidos y exámenes al servicio del profesorado.

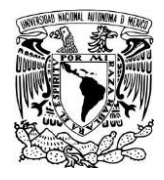

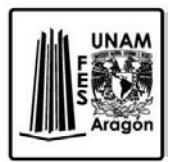

– Herramientas de envío y almacenamiento de documentación y trabajos por parte de alumnos y profesores.

También tiene un entorno de aprendizaje y relación social, con sistemas de evaluación y seguimiento del progreso del alumnado: desarrollo y realización de trabajos, realización de exámenes, herramientas de análisis estadístico, gráficas, etc., y herramientas que facilitan la comunicación y el trabajo colaborativo entre profesores y estudiantes.

#### <span id="page-19-0"></span>**1.3.1 LCMS (Learning Content Management System)**

Las plataformas o sistemas de gestión del aprendizaje (LMS) rápidamente empezaron a crecer y evolucionar, llevando así a la creación de los LCMS (Learning Content Management System).

LCMS es un sistema independiente o integrado con el LMS, que incorpora la creación y administración de contenidos de aprendizaje a diferentes niveles para personalizar los recursos a cada alumno. Permiten de esa manera reestructurar la información y los objetivos de los contenidos de forma dinámica, para crear y modificar objetos de aprendizaje que atiendan a necesidades y estilos de aprendizaje específicos (Greenberg, 2002).

Los principales componentes que deben tener los LCMS son:

• Un repositorio de objetos de aprendizaje o base de datos centralizada, que almacena los contenidos digitales y objetos de información y aprendizaje que conforman las diferentes secuencias didácticas, unidades didácticas y cursos. Los contenidos debidamente catalogados se puedan consultar, visualizar y reutilizar para diferentes cursos por los distintos usuarios, sin modificar la integridad de la información.

• Herramientas de autoría para la modificación y creación de objetos de aprendizaje, que se integrarán en el repositorio como nuevos objetos debidamente catalogados.

• Herramientas de publicación mediante las cuales los usuarios podrán visualizar, revisar y descargar los objetos de aprendizaje.

• Herramientas de comunicación y colaboración que permitan el trabajo en equipo de los diferentes usuarios, tanto para poder desarrollar una enseñanza compartida como para la modificación y elaboración de nuevos contenidos. Evaluaciones, actividades, etc., que han

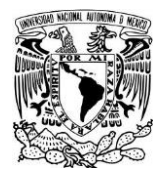

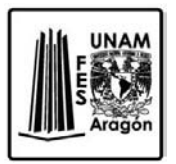

sido personalizadas para los distintos individuos, considerando sus necesidades particulares.

• Aplicación administrativa que permita otorgar, definir y almacenar los perfiles de los usuarios y llevar un seguimiento de su trabajo.

#### <span id="page-20-0"></span>**1.4 Ventajas**

• Aprendizaje cooperativo. Los instrumentos que proporcionan las TIC facilitan el trabajo en grupo y el cultivo de actitudes sociales ya que propician el intercambio de ideas y la cooperación.

• Alto grado de interdisciplinariedad. Las tareas educativas realizadas con computadoras permiten obtener un alto grado de interdisciplinariedad ya que el computador debido a su versatilidad y gran capacidad de almacenamiento permite realizar diversos tipos de tratamiento de una información muy amplia y variada.

• Alfabetización tecnológica (digital, audiovisual). Hoy día aún conseguimos en nuestras comunidades educativas algún grupo de estudiantes y profesores que se quedan rezagados ante el avance de las tecnologías, sobretodo la referente al uso del computador.

Por suerte cada vez es menor ese grupo y tienden a desaparecer. Dada las necesidades de nuestro mundo moderno, hasta para pagar los servicios (electricidad, teléfono, etc.) se emplea el computador, de manera que la actividad académica no es la excepción.

Profesor y estudiante sienten la necesidad de actualizar sus conocimientos y muy particularmente en lo referente a la tecnología digital, formatos de audio y video, edición y montaje, etc.

• Alto grado de interdisciplinariedad. Hoy día, el docente tiene que saber un poco de cada cosa, desde el punto de vista instrumental y operacional (conexión de equipos de audio, video, etc.) manejo y actualización de software, diseño de páginas web, blog y muchas cosas más. El docente podrá interactuar con otros profesionales para refinar detalles.

• Iniciativa y creatividad. Dado que el docente viene trascendiendo del ejercicio clásico de la enseñanza al modernismo, ese esfuerzo demanda mucha iniciativa y creatividad.

No hay nada escrito…, la educación del futuro se está escribiendo ahora y tenemos el privilegio junto con nuestros alumnos, de ser los actores y de escribir la historia.

• Aprovechamiento de recursos. Hay fenómenos que pueden ser estudiados sin necesidad de ser reproducidos en el aula.

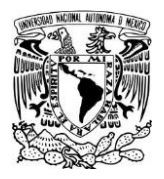

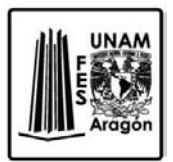

Muchas veces con la proyección de un video o el uso de una buena simulación, pueden ser suficientes para el aprendizaje. Por otro lado, el uso del papel se puede reducir a su mínima expresión reemplazándolo por el formato digital. En estos momentos, una enciclopedia, libros e informes entre otros, pueden ser almacenados en un CD o pen drive y pueden ser transferidos vía web a cualquier lugar donde la tecnología lo permita.

• Aprendizaje cooperativo. El profesor aprende con sus estudiantes, profesores con profesores y los estudiantes pueden aprender entre ellos gracias a la cooperación y trabajo en equipo.

• Aprovechamiento del tiempo. El estudiante puede acceder a la información de manera casi instantánea, puede enviar sus tareas y asignaciones con solo un "clic". Puede interactuar con sus compañeros y profesor desde la comodidad de su casa o "ciber" haciendo uso de salas de chat y foros de discusión. El profesor puede publicar notas, anotaciones, asignaciones y cualquier información que considere relevante, desde la comodidad de su casa u oficina y de manera casi instantánea por medio de su blog o página web. En caso de no disponer de tiempo o equipo instrumental adecuado, el profesor puede mostrar el fenómeno en estudio empleando alguna simulación disponible.

•Motivación e interés. Los chicos hoy día poseen destrezas innatas asociadas con las nuevas tecnologías por lo que de forma muy natural, aceptan y adoptan el uso del computador en sus actividades de aprendizaje; prefieren la proyección de un video ante la lectura de un libro. Los chicos confiesan estar muy motivados porque tienen acceso a un gran volumen de información actualizada.

Por otro lado, el profesor se siente comprometido con su actividad docente por lo que se hace imperativa la actualización de su conocimiento, sobre todo cuando se contagia del entusiasmo de sus estudiantes.

Desarrollo de habilidades en la búsqueda de la información. Hasta hacen apenas unas décadas, toda una tarde de consulta en la biblioteca, no era suficiente para encontrar la información buscada. Hoy día basta con pocos minutos para saturarnos de información muchas de ellas inútiles o repetidas. Es necesario desarrollar habilidades para seleccionar adecuadamente la información útil y filtrar lo inútil para quedarnos con una cantidad de información que podamos procesar.

Contribuyen a la rápida obsolescencia de los conocimientos y a la emergencia de nuevos valores, provocando continuas transformaciones en nuestras estructuras económicas, sociales y culturales, e incidiendo en casi todos los aspectos de nuestra vida.

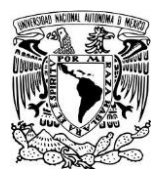

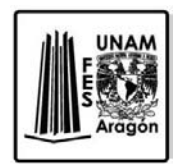

#### <span id="page-22-0"></span>**1.5 Herramientas TIC**

Dentro de las herramientas TIC se encuentran una gran variedad de facilitadores. Las herramientas que son de nuestro interés pertenecen a las herramientas para la enseñanza, sin embargo esté tipos de recursos son muy variados por lo que se hará una clasificación de estos para su mejor entendimiento.

#### <span id="page-22-1"></span>**1.5.1 Tipos de recursos TIC**

#### **Comunicar y colaborar**

Los recursos TIC para la colaboración permiten participar en redes de profesionales, instituciones, etc. El trabajo colaborativo permite llevar a cabo una reflexión sobre los recursos existentes y su uso en distintos contextos.

Comunicación asincrónica

- o Correo: Gmail, Hotmail, Yahoo
- o Foros: Foronuevo, Foroactivo, Myforum

Comunicación sincrónica

- o Chats: En plataformas
- o Conferencia: Skype, Banckle, Joinme

Agendas, tareas y documentos

- o Agendas: GoogleCal, YahooCal, Mettifyr
- o Tareas: Nyabag, PlannerZoho, CorkBoard
- o Documentos: GoogleDrive, Dropbox, SkyDrive

Blog, wikis y redes sociales

- o Blog: EducaBlogs, Blogger, Worldpress
- o Wikis: Wikispaces, Twiki, WikiSpain
- o Redes: Fizzkid, Fanlala, Twiter

Plataformas educativas

- o Gratis: Edmodo, Agrega, Moodle
- o De pago: Vitusbooks, Eleven, Santillana

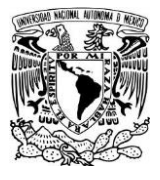

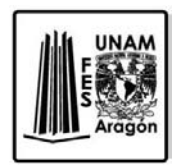

#### **Buscar información**

Los recursos TIC para la información permiten obtener datos e informaciones complementarias para abordar una temática que ofrece una gran flexibilidad y disponibilidad de fuentes de datos de acceso directo y en la red.

#### **Buscadores**

- o Generales: Google, CreativeCommons, Yahoo
- o Metabuscadores: Search, Metacrawler, Ixquick
- o Buscadores visuales: Blinkx, Simploos, Oskope

#### Marcadores

- o Bookmarking: Delicious, Symbaloo, Diigo
- o RSS: GoogleReader, Bloglines, Meneame

#### Multimedia

- o Video: Youtube, Teachertube, Namanthis
- o Audio: Podcast, Podsonoro, Iivoox
- o Foto: Picasa, Flickr, Favshare

#### Divulgación

- o Científica: Tendencias21, CSIC, BBC
- o Diccionarios: Rae, Diccionarios, Kalipedia
- o Bibliotecas: Cervantes, WDL, Virtual

#### Networking

- o Generales: Linkedin, Xing, Viadeo
- o Educación: Tiiching, Eduteka, Educared

#### **Editar y publicar**

Los recursos TIC para la edición y la publicación consisten en hacer una serie de modificaciones, con el propósito de mejorar el [contenido](http://definicion.de/contenido/) original y prepararlo para que sea más ameno a la vista o al oído.

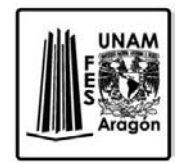

#### Presentaciones

- o Crear: GoogleDrive/Doc, Prezi, Vuvox
- o Publicar: Slideboom, Photopeach, Authorstream
- o Divertidas: Glogster, Easel, Powtoon

Libros, revistas, y cómics digitales

- o Libros: Myebook, Cuadernia, Edilim
- o Revistas: Calameo, Issuu, Merlink
- o Cómics: Stripgenerator, Pixton, Creaza

Video

- o Descarga: Zamzar, Tubechop, Catcher
- o Edición: Jaycut, Jing, Clip
- o Subtítulos: Dotsub, SubtitleEdit, SdxTeaM

Imagen y sonido

- o Fotografía: Pixlr, Queeky, Phixr
- o Dibujo: Sketchpad, DeviantArt, Piq
- o Sonido: Audacity, Soundation

Realidad aumentada

- o Códigos QR: QREdu, Qurify, Qrcode
- o Tres dimensiones: Programa y tutorial para empezar a probar

#### **Enseñar y aprender**

Los recursos TIC para el aprendizaje posibilitan el llevar a cabo los procesos de adquisición de conocimientos, procedimientos y actitudes previstas en la planificación formativa. Tanto los medios didácticos tradicionales como los recursos TIC permiten ofrecer distintas formas de trabajar los contenidos y actividades. Un diseño integrado y complementario de estos recursos en el proceso instructivo contribuye a alcanzar los resultados de aprendizaje esperados.

Bancos de recursos educativos

- o Tiching, Multiclass Encicoabierta
- o CPRMerida, Eroski, SmartEchange

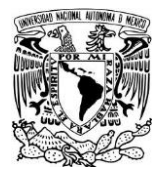

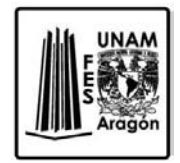

o Educarex, ITE, ScolarTIC

Herramientas de autor

- o Actividades: Clic, Hotpotatoes, PuzzleMarker
- o Webquest: WqCreator, Aula21, GoogleSite
- o Ejemplos: C.Medio, Lengua, BlogQuest

Mapas, esquemas y cronologías

- o Mapas iteractivos: IBGE, Mapaflash, Stellarium
- o Mapas mentales: Bubbl, Gliffy, Cmap
- o Timetoast, Timeglider, Dipity

#### Videojuegos

- o SeriousG: Desastres, ManosUnidas, Forchange
- o Videojuegos: Childtopia, Jueduland, Poisson
- o Concurso: Testeanto, Graduado, Roma

#### Ciencia

- o Matemáticas: Geogebra, Vitutor, SMPM
- o Física y química: Varios, Ptable, Simulaciones

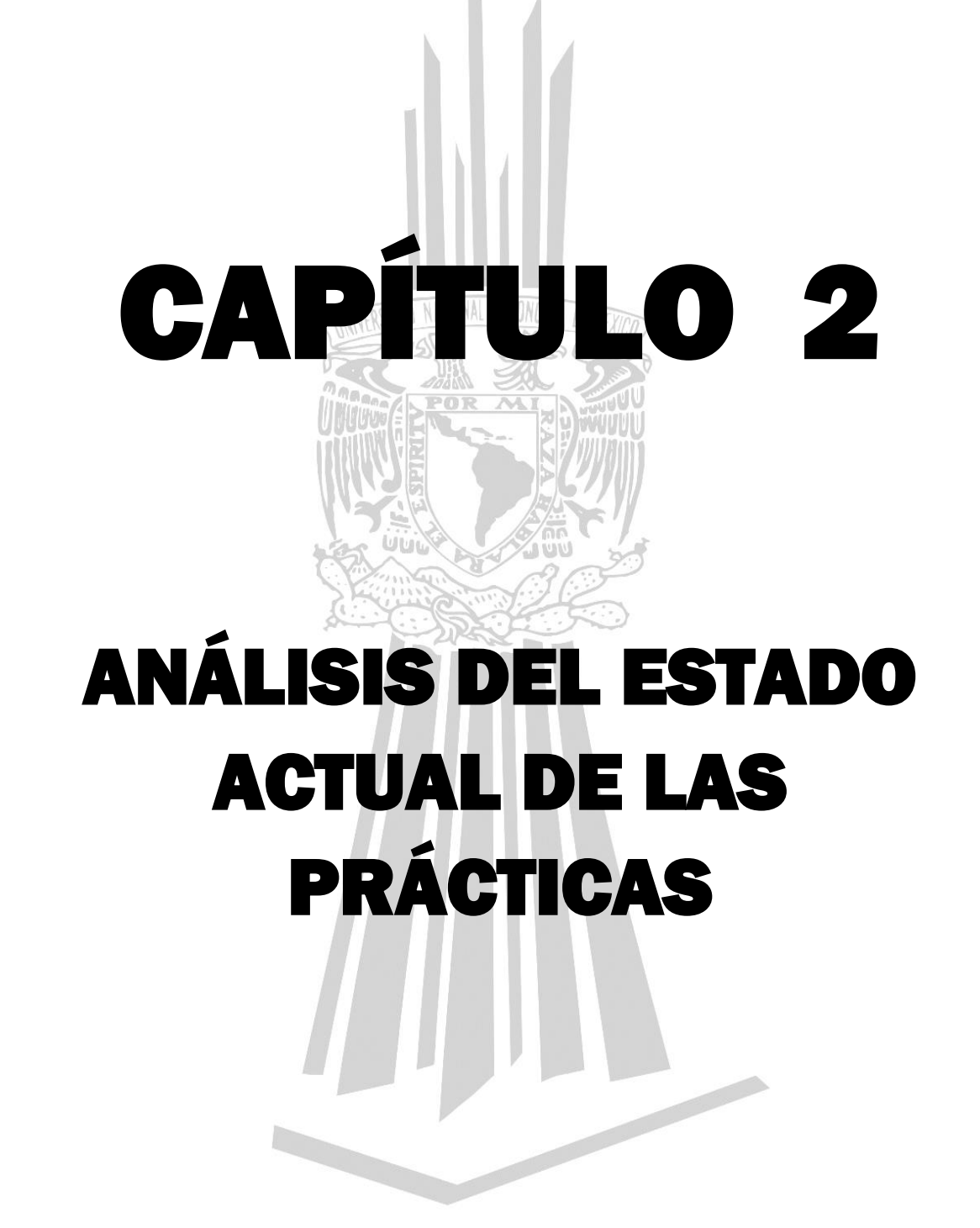

**"Generación de recursos TIC para las prácticas 1, 3, 5, 7 y 9 del Laboratorio de Aplicaciones de Propiedades de la Materia de la FES Aragón"**

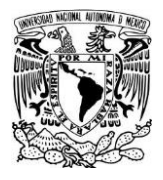

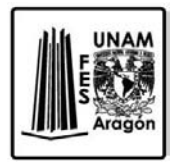

# <span id="page-27-0"></span>**Capítulo 2: Análisis del estado actual de las prácticas**

El objetivo de este capítulo es hacer un análisis del estado actual de las practicas, por lo que es necesario hacer una retrospectiva en las didácticas de enseñanza sin el uso de las TIC para poder comprenderlas. Lo que se pretende con el uso de las TIC sin embargo, no es un cuestionamiento sobre las técnicas de enseñanza, es más bien un apoyo didáctico para que los alumnos trabajen con otros recursos educativos.

#### <span id="page-27-1"></span>**2.1 Revisión, análisis y viabilidad**

#### <span id="page-27-2"></span>**2.1.1 Revisión y análisis**

La sociedad de la información y el conocimiento demanda competencias que le permitan al individuo construir su propio aprendizaje. El papel que la tecnología de la información y la comunicación puede desempeñar en el apoyo a la mejora educativa, es hacer a los alumnos capaces de utilizar las tecnologías como un recurso didáctico que permita al alumno construir el conocimiento y aprender de manera más eficiente.

El objetivo principal en el cual se basó este proyecto es que los alumnos lean el guion de prácticas antes de su realización. Aunque las normas de la asignatura hacen hincapié en la obligación de los alumnos de leer el guion de las practicas antes de entrar al laboratorio, en cursos anteriores se ha observado que los alumnos asisten a la práctica sin haberlo hecho; Este hecho se comprueba por la frecuencia de verlos leyendo el guion en el momento de realización de la práctica

Haciendo una retrospectiva sobre la experiencia de los alumnos en el laboratorio, se realizaron varias reuniones con el propósito de trabajar conjuntamente, para que las prácticas se realizaran correctamente y sobre todo la información perteneciente a cada práctica fuera correcta en cuanto a que el contenido enriquezca a los alumnos y sobre todo que la información no se considere tediosa de revisar por los alumnos.

Como primer acercamiento para la realización de este proyecto, se revisó conjuntamente el temario correspondiente a la asignatura de Aplicaciones de Propiedades de la Materia, el cual tiene una duración de 16 semanas y está dividido en 5 temas principales. En la parte del temario que se refiere a las horas prácticas se tienen programadas 2.0 horas prácticas por semana.

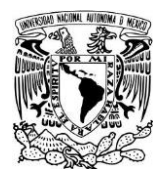

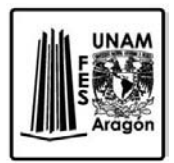

El objetivo de revisar el programa fue por la designación de las horas en el laboratorio, sin duda el tiempo es basto para una explicación previa del profesor que imparte el laboratorio, para la realización de la misma, así como para aclarar las dudas de los alumnos y para el registro de resultados de dichas prácticas.

Cuando mencionamos la revisión del temario, otra de las consideraciones sumamente importantes es que los temas en clase tengan una absoluta relación con las prácticas, por lo que se tuvo que revisar cuidadosamente la designación de horas para que esta tenga correlación con las clases teóricas, y también con la de información teórica que antecede a las prácticas, para que esta no sea una copia de la información vista en clase. Es una labor significativa ayudar a los alumnos a relacionar la teoría con la práctica sin que esta se vuelva repetitiva y pesada.

Estos datos nos ayudaron hacer una perspectiva de las actividades durante la realización de cada práctica, sin embargo hubieron otras inquietudes uno de los mayores intereses es que en la realización de la práctica todo el grupo ingresa al laboratorio y por lo tanto al momento de realización de la práctica se asocian en grupos de trabajo, en lo que respecta a grupos pequeños, en donde los grupos son aproximadamente de 3 o 4 personas por mesa, el trabajo de realización de la práctica como medición y toma de resultados es el apropiado para que todos los alumnos puedan trabajar, sin embargo en grupos numerosos que en general cuentan con 5 o 6 alumnos por mesa, no es conveniente porque algunos alumnos no participan activamente en la realización. Por lo tanto el cuestionamiento que se hizo, es si es posible realizar la práctica en aproximadamente 1 hora para que todos los alumnos sin excepción ocupen activamente el laboratorio.

En cuanto a la explicación teórica previa a la realización de la práctica que es realizada por parte del profesor que imparte el laboratorio, se reemplazó con el uso de las TIC en la plataforma, ya que de esta manera se explicaría en su totalidad la parte correspondiente a los conceptos teóricos de cada una de las prácticas y toda la información complementaria.

Otra de las revisiones que se hicieron fue la del contenido, cabe destacar el trabajo hecho anteriormente, donde se realizó un manual de prácticas para apoyo de los alumnos, que comprende el contenido de cada una de las prácticas. Dicho trabajo se realizó con el apoyo de los profesores que colaboraron con este proyecto, de tal manera que se revisó detalladamente las definiciones y sobre todo el procedimiento de las prácticas para que en cada paso a seguir los alumnos tuvieran claros los conceptos para que al momento de realizar dichas prácticas se relacionaran y sobre todo tener claro en su ejecución para que la toma de las lecturas se hicieran correctamente.

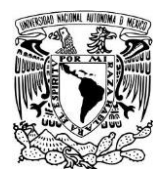

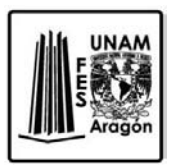

También se examinaron conjuntamente con los profesores las aportaciones adicionales a las prácticas, que posteriormente actuaron como enlace en la plataforma, las cuales se tuvieron que investigar en libros de la propia biblioteca de la Facultad, así como en libros online que fueran aceptables para el uso de enlaces y la información fuera sustentable.

Después de tener toda la información recopilada, había que estudiar a fondo las herramientas TIC, pues entre estas herramientas se encuentran una gran cantidad de materiales para trabajar, para lograr armar la plataforma, se consideró como prioridad un recurso que pudiera ser visual ya que facilita la comprensión del mensaje y permite dirigir la atención e impactar a través de imágenes, gráficos, etc. Estas imágenes deberían apoyar a la explicación, simplificar la información y facilitar el recuerdo de puntos importantes.

Otra de las herramientas que se pensó podría ser de gran ayuda, y que por el acercamiento que tienen los alumnos con el internet y que se impone como un nuevo recurso didáctico, fue el vídeo. De hecho ya son muchos los profesores que utilizan habitualmente los vídeos que encuentran en Youtube o en otras plataformas. Otros han desarrollado sus propios vídeos tutoriales que les sirven para grabar sus explicaciones o teorías/conceptos que los alumnos deben aprender.

En el caso de la información, al momento de recopilarla, apreciemos que el contenido de información que se encontraba en el manual de prácticas y añadiéndole la información anexa, se convertiría en páginas y páginas tediosas a revisar por los alumnos, así que conjuntamente con las otras herramientas se podría anexar otra más que tuviera que ver con el desglose de la información.

Finalmente, el manual de prácticas contiene dos cuestionarios uno de introducción y otro final, el cuestionario inicial contiene preguntas referentes a los aspectos teóricos y el cuestionario final abarca preguntas del desarrollo de la práctica, así como preguntas para evaluar la comprensión y el análisis de los alumnos. Estos cuestionarios como se indicó anteriormente se encuentran en el manual de prácticas, sin embargo se tenía que revisar las preguntas detalladamente y asegurarse que las preguntas y el contenido de las prácticas tuvieran relación en su totalidad, todo esto dirigido a que el alumno no tenga duda.

La evaluación del cuestionario inicial supone un porcentaje de la nota de la asignatura, para averiguar el grado de conocimiento previo acerca de la práctica, ya que anterior a la realización de la práctica se aplicara el cuestionario donde se preguntaran conceptos básicos. El alumno no podrá realizar la práctica si no concluyo con el estudio de los conceptos teóricos pertinentes y no realizo este cuestionario.

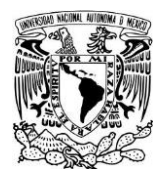

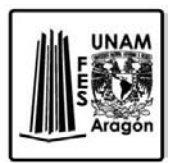

Una vez que el alumno concluyo el desarrollo de la práctica, y haya llenado los datos necesarios de la tabla de lecturas y resultados, como un objetivo para alcanzar, se tiene otra evaluación o cuestionario final, este contiene preguntas de reflexión, que igualmente se revisó para ver la dificultad de las preguntas.

Una vez realizada la revisión nos dedicamos hacer un estudio a partir de la información que se compilo, la cual nos marcó las pautas para trabajar sobre los puntos de mayor importancia, así es que se dictamino para trabajar con la combinación de distintos medios de para conseguir un óptimo aprendizaje.

Más concretamente nuestra investigación previa nos llevó a decidir por la combinación de diferentes herramientas tecnológicas, dictaminadas por el concepto de los diferentes tipos de alumnos, ya que algunos alumnos se concentran más en las aportaciones visuales como las imágenes o los esquemas; otros alumnos se concentran más en los aportes auditivos. Si bien la gran mayoría de la gente tiene a ser principalmente visuales, la estimulación de audio se emplea a menudo.

Una vez que se concluyó la evaluación de las herramientas tecnológicas a utilizar, se dio el seguimiento de una segunda etapa donde evaluamos cada uno de los materiales y equipos que se utilizan en las prácticas. En cada sesión previa, los profesores nos explicaban la práctica haciendo una demostración y sobre todo haciéndonos énfasis en los pasos de mayor importancia de la práctica, para que las lecturas fueran correctas, esta demostración se tomó como un ensayo para la grabación de la práctica, en el caso del uso de algunos materiales, como por ejemplo la balanza granataria, en el manual de prácticas en la práctica 1, el primer paso es la calibración de la balanza, en este paso se da por sentado que los alumnos conocen la balanza y saben cómo usarla adecuadamente, sin embargo se realizó una explicación clara en el video e incluso apoyamos el video con una fotografía donde describe de manera evidente el uso; así que con cada material nuevo se hace una explicación clara de la utilización del material con el fin de lograr el entendimiento y sobre todo el cuidado del material al momento de recibir, utilizar, y regresar el material.

En la revisión del temario anterior, explicamos la distribución del tiempo, aunque en el desarrollo de las prácticas, fuimos tomando el tiempo de realización de cada práctica, como había explicado anteriormente antes de realizar las prácticas con ayuda del profesor y revisando cuidadosamente la práctica; al momento de realizar las prácticas en el laboratorio el tiempo de ejecución de la práctica el tiempo disminuyo considerablemente, pues ya teníamos todas las herramientas para realizar la práctica. Entonces con toda la información que se consiguió, los ajustes en la información y las herramientas tecnológicas podemos percatarnos que los alumnos sin duda podrían realizar la práctica sin apoyo del profesor. Y esta contribución también se vería en la disminución considerable de la realización de las prácticas con un tiempo menos a una hora.

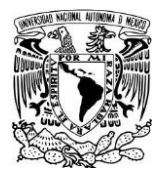

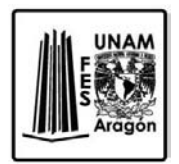

#### <span id="page-31-0"></span>**2.1.2 Viabilidad**

La innovación en la educación es una de las prioridades que guiaron la acción de los jefes de los laboratorios. La convicción de que las tecnologías de la información y comunicación pueden apoyar a la mejora de la calidad educativa y dar soporte a los cambios que se suscitan semestre tras semestre. No se trata de preguntarnos si queremos o no incorporar las tecnologías, sino como aprovecharemos las oportunidades que el uso de las tecnologías ofrece para la mejora del aprendizaje.

Todo depende de hacer un uso efectivo de las TIC como recurso didáctico para la mejora de las prácticas. Un primer acercamiento a la mejora de las prácticas, es la buena administración de la plataforma para que se falicite el uso de los recursos.

El interés por la mejora constante de las prácticas del laboratorio contribuye sustancialmente al progreso de la práctica docente y la supervisión de las autoridades que nos acompañaron durante el proyecto. El análisis de las necesidades de los alumnos por parte de las autoridades y las actividades para promover el autoaprendizaje incrementó el éxito del proyecto.

Comprender que las nuevas tecnologías apartan al cuerpo docente porque están en desventaja respecto a los alumnos, quienes ya nacieron en la era de la tecnología, y sin embargo encontrar una nueva metodología para acercarse a los alumnos y motivarlos con nuevas herramientas.

El nivel de resultados que se podían obtener depende de diferentes criterios, estos indicadores permiten verificar el cumplimiento del proyecto.

- 1. Existe información disponible o se pude recolectar fácilmente. La tarea de recolectar información que esté al alcance y el nivel de dificultad de los alumnos para el buen entendimiento de los conceptos. Por lo tanto la información previa acertada contribuye a que el proyecto sea factible. Los contenidos deben de impulsar una actividad formativa de calidad.
- 2. Material del laboratorio. En el caso de la realización de las prácticas, el material se nos proporcionó en cada realización de la práctica, tenía que cumplir con las características específicas para que el desarrollo de la práctica fuera satisfactoria. Y el material en buen estado para que la calidad de los videos y la explicación fuera aceptable.
- 3. Herramientas tecnológicas. Los facilitadores tecnológicos deben ser utilizados de manera que a los alumnos se les facilite navegar por la plataforma.
- 4. Plataforma. Moodle fue la plataforma con la que se trabajó, por su fácil aplicación considerada una plataforma de tipo ambiente educativo virtual que ayuda a crear comunidades de aprendizaje en línea de forma muy segura.

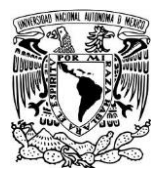

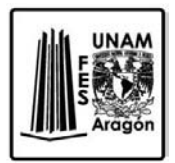

- 5. Combinación de las acciones a distancia. El desarrollo de la combinación de accionas a distancia con la presencial, debe de tener una relación para que funcione.
- 6. Los elementos técnicos. Que los elementos que se aportan de video, audio e imágenes tengan los requisitos mínimos que debe de tener un ordenador en cuanto a programas instalados para que los alumnos no tengan problema en abrir los contenidos.

Consideramos las competencias mínimas tecnológicas que debe tener un estudiante para poder navegar en el sistema del programa con claridad. Que ningún contenido de la plataforma fuera descargable o instalable. Para que esta plataforma sea confiable no se utilizó contenido externo en los enlaces y estos contenidos deben de encontrarse dentro de esta plataforma. Y ser administrados por personal autorizado.

Se tuvo mucho cuidado de no poner enlaces vacíos "no existentes" y que las imágenes, clip de audio y video se encuentren bien instalados dentro de la plataforma, con la resolución más alta posible.

Todas las prácticas del curso puedan ser identificadas a través de su título por una página principal para que los alumnos tengan la posibilidad de visualizar la totalidad de las prácticas sin tener que cambiar de pantalla. Así mismo se buscó uniformidad en los iconos del curso para que se realicen las mismas acciones. Y que exista una uniformidad de colores de los botones y elementos de enlace. Los elementos multimedia se escuchan y se ven con claridad y nitidez y el tamaño de las imágenes guarda relación con el tamaño del texto.

Dentro del diseño didáctico que se contempla tiene elementos como:

La estructura de las prácticas debe ser clara y cada una de las partes debe ser reconocida con precisión. También se declaran los objetivos para la acción formativa. En algunos casos se pueden ofrecer ejemplos de los conceptos, pero tiene que haber un equilibro entre los conceptos presentados y los ejemplos y las actividades que de proponen.

En el caso de las actividades de las prácticas estas se deben ser de tal manera que se evoque el recuerdo, el análisis, la síntesis y la comprensión de las actividades. Las actividades propuestas deben de promover la habilidad para realizar los procedimientos paso a paso, pero con un pensamiento crítico para el desarrollo de la memoria de cálculo que tiene que realizar el alumno. Con un pensamiento potencial para el trabajo en equipo.

Para que la aceptación de la plataforma por los alumnos sea favorable es conveniente percibir a esta modalidad como útil e interesante, que los alumnos sientan que pueden trabajar en su formación de manera independiente y acceder a la información desde cualquier lugar, y además acceder a la información presentada en diferentes tipos. La

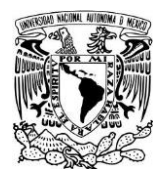

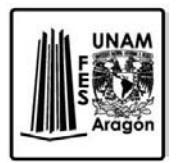

flexibilidad de la acción formativa, repercute en que los estudiantes se puedan organizar de forma cómoda al sistema.

Estos son pequeños detalles que se deben considerar para que el contenido en general de la plataforma sea viable. El establecimiento de estos indicadores está basado en una concepción de integración de las tecnologías de la información y la comunicación en la escuela que va más allá de la presencia de herramientas tecnológicas en el espacio escolar. También se trata de la oportunidad de insertar nuevas tecnologías e ir adquiriendo las competencias necesarias para insertarlas en próximas generaciones.

Sin duda emprender un proceso de cambio educativo exige conocer la realidad para poder actuar en consecuencia. Tener un punto de partida para que el desarrollo de estas herramientas se convierta en facilitadores útiles. Por lo que el proceso de revisión y análisis de los datos obtenidos fue un proceso largo. Sin embargo consideramos que las herramientas que utilizamos son admisibles para los alumnos.

Este proyecto se consideró viable por el hecho de la masiva conectividad a internet en teléfonos inteligentes, tablets y otros dispositivos, que contribuyen a la facilidad de revisar contenidos en la red por parte de los alumnos.

# CAPÍNIA DE MIGRACIÓN DEL ENFOQUE DE ENSEÑANZA TRADICIONAL AL E-LEARNING MEDIANTE EL USO DE LAS TIC

**"Generación de recursos TIC para las prácticas 1, 3, 5, 7 y 9 del Laboratorio de Aplicaciones de Propiedades de la Materia de la FES Aragón"** 

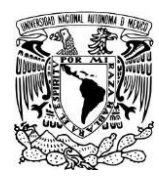

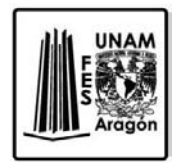

# <span id="page-35-0"></span>**Capítulo 3: Migración del enfoque de enseñanza tradicional al e-learning mediante el uso de la las TIC**

El objetivo fundamental del proyecto consiste en la integración en formato electrónico de todas las actividades de cada práctica. En la asignatura; Aplicaciones de Propiedades de la Materia, existe un guion de prácticas que debe ser previamente conocido y estudiado por el alumno, antes de realizar la práctica, respecto a conceptos teóricos pertinentes de la práctica, los cuáles se evaluarán a través de un cuestionario previo. Así mismo cada práctica contiene las actividades a realizar paso por paso, la cual es apoyada con links, imágenes y videos; Estas herramientas ayudaran al alumno en la realización de la práctica. Además se incluirán tablas de lecturas para facilitar los cálculos y también se anexaran las tablas de resultados para evaluar al alumno. Por último el alumno responderá un cuestionario relacionado con la práctica y algunas preguntas en donde el alumno necesitara investigar.

Una vez integrada la información de estas prácticas, nos dimos a la tarea de subir la información a la Plataforma Moodle, este tipo de plataforma también se le conoce como LCMS (Learning Content Management System), la plataforma a la que se subió la información es de aprendizaje todo-en-uno; esto quiere decir, que sus características son muy completas, pues proporciona herramientas flexibles para integrar con facilidad todo lo necesario para un curso y también es personalizable, ya que puede ser personalizado en cualquier forma deseada, incluso integrar aplicaciones externas.

En general el uso de esta plataforma virtual, para administradores y usuarios es muy amigable e intuitivo, pues nos permitió crear y gestionar las prácticas de forma sencilla, ya que tiene un editor HTML Richtext semejante a un procesador de textos. Y además que poder dar formato al texto, este editor brinda otras características importantes como pegar texto desde otras aplicaciones de Windows, como Word, conservando el formato, utilizando los comandos normales para copiar y pegar; también se pueden insertar imágenes fácilmente con el icono "insertar imagen", o bien incluir enlaces.
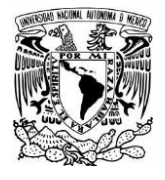

**"Generación de recursos TIC para las prácticas 1, 3, 5, 7 y 9 del Laboratorio** 

**de Aplicaciones de Propiedades de la Materia de la FES Aragón"**

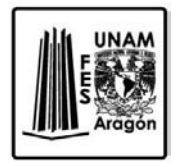

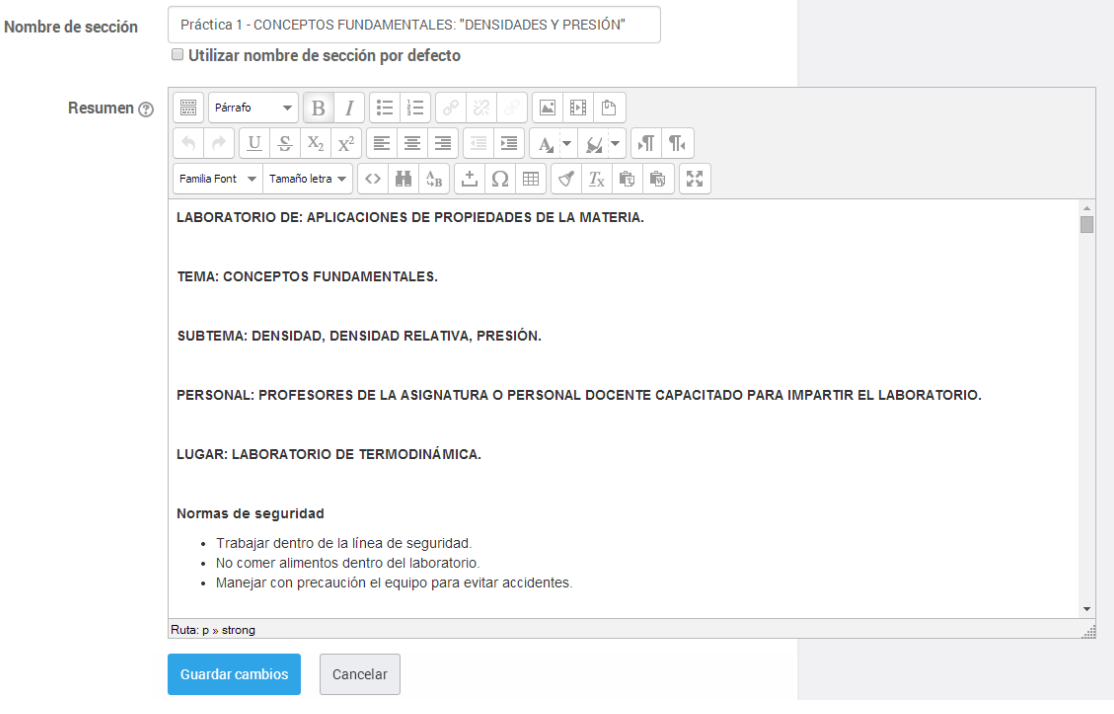

*Figura 3.1 Editor de prácticas Moodle* 

# **3.1 Recursos, procedimientos y técnicas**

# **3.1.1 Recursos**

Llamaremos recurso didáctico a cualquier material de apoyo utilizado para facilitar la realización del proceso enseñanza-aprendizaje.

Nosotros utilizamos estos recursos para lograr el dominio completo de cada una de las prácticas. Por otro lado, el acceso a la información, brindara a los alumnos la facilidad de acceder a la información y que esta sea correcta.

# **3.1.1.1 Hipervínculo**

Un hipervínculo es un enlace, normalmente entre dos páginas web de un mismo sitio, pero un enlace también puede apuntar a una página de otro sitio web, a un fichero, a una imagen, etc. Para navegar al destino al que apunta el enlace, hacemos clic sobre él.

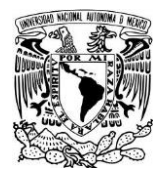

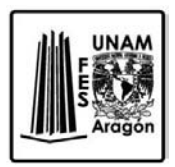

Normalmente el destino se puede saber mirando la barra de estado del navegador cuando el ratón esté sobre el hipervínculo.

Dependiendo de cuál sea el destino, al hacer clic en un hipervínculo puede hacer que ocurran varias cosas. Si el destino es otra página web, el navegador la cargará y la mostrará.

El tipo de hipervínculo con el cual colaboramos fue el llamado hipervínculo de texto, este es un enlace que se encuentra asociado a un texto, de forma que si hacemos clic sobre ese texto, navegamos dónde indique el hipervínculo. Por defecto, cuando creamos un hipervínculo de texto, el texto aparece subrayado y en un color distinto al del texto normal, de forma que el visitante sepa que existe ese enlace. Si volvemos a la página después de visitar el enlace, este aparecerá con otro tono también. Este hipervínculo utilizado también es local pues se encuentra en el mismo sitio web (sitio local). Así, se podrá manejar la información adecuada y ese documento.

# **3.1.1.1.1 Hipervínculo en Word**

La información fue entregada a la División se Ciencias Físico Matemáticas, para las prácticas de Aplicaciones de Propiedades de la Materia en formato Word, en la sección de Aspectos Teóricos; para crear el vínculo a una ubicación en un documento o página Web creados en Word, marcamos la ubicación o el destino del hipervínculo y agregamos a continuación el vínculo, para marcar la ubicación creamos una carpeta donde vienen todos los hipervínculos por nombre.

# **3.1.1.2 Recurso multimedia: Video con audio**

Con la introducción de las TIC en las aulas son numerosos los recursos multimedia que tenemos a nuestra disposición: imágenes, presentaciones, audio, animaciones, vídeo... En concreto, el vídeo es un recurso excelente, tanto para la elaboración de los mismos y compartidos a través de Internet.

Con la llegada de los equipos multimedia, los nuevos formatos y la digitalización hacen que el vídeo tenga una nueva dimensión, extendiendo su uso a través de portales especializados en Internet.

Los videos educativos son un medio didáctico, nuestro objetivos es que faciliten los conocimientos y la asimilación. Además, consideramos que puede ser motivadora para el alumno pues la imagen en movimiento y el sonido pueden captar la atención de ellos.

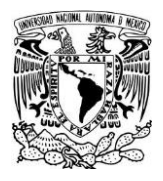

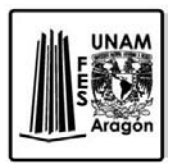

Para crear los vídeos educativos fue necesario hacer una investigación previa y un esquema sobre lo que pretendemos comunicar y cómo queremos hacerlo. Nos planteamos que los videos llevaran sonido sin tener música de fondo y, por último, tratamos de controlar los aspectos técnicos: cámara de grabación, resolución del vídeo, edición con software apropiado y subida del vídeo a una web para que sea accesible con una conexión de internet.

En definitiva, consideramos que los videos son un magnífico recurso educativo.

# **3.1.1.2.1 Audio**

Es precisamente a través del sonido que los seres humanos captamos tanto eventos que suceden en nuestro entorno, como mensajes audibles generados por otras personas.

Consideramos añadir audio a los videos ya que este es un elemento muy valioso para apoyar a los elementos visuales, así como para quienes tengan una forma o preferencia de aprendizaje auditiva. , es decir, para aquellas personas que aprenden y recuerdan fácilmente lo que escuchan y que tienen la tendencia de repetirse a sí mismas paso a paso todo un proceso para recordarlo.

A pesar de que los videos tienen subtitulado cada uno de los pasos para el desarrollo de la práctica se consideró el audio como un material de apoyo y de reafirmación de los conocimientos.

# **3.1.1.3 Recurso multimedia: Imágenes**

Como parte de los recursos para las prácticas agregamos fotos instantáneas de los momentos más importantes de las practicas, para ir describiendo paso por paso cada una de las actividades a realizar, complementando así con el video, el alumno podrá ver las imágenes estas contienen

Estos recursos de los que se mencionó anteriormente

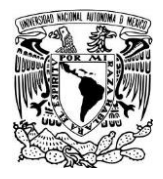

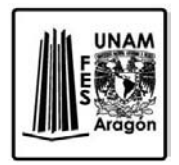

# **3.2 Desarrollo de las prácticas**

Inicialmente tenemos que recordar que las prácticas del laboratorio son un complemento de la asignatura, pero que precedente a la realización de las prácticas los alumnos tienen que tener conocimientos teóricos que soporten a la práctica.

Esos conocimientos teóricos tienen como base el programa de la Asignatura Aplicaciones de Propiedades de la Materia, este contiene los temas más importantes y las horas que se deben impartir en cada tema, por lo que antes de realizar las practicas, evaluamos los temas y las prácticas para que estos dos tuvieran relación y el aprendizaje sea completo.

El laboratorio requiere un conocimiento detallado del procedimiento de cada una de las prácticas, para que los alumnos no tengan dudas, pues hay que descartar la posibilidad de problemas que puedan surgir en el ejercicio de las prácticas. Por eso nos dimos a la tarea de revisar el programa de la asignatura detalladamente por temas y el contenido de cada tema, para relacionarlos con las prácticas, y con la orientación de los profesores, revisamos cada práctica para que las actividades sean coherentes con la enseñanza de la asignatura en el aula.

Una vez que se comprobaron los temas y las actividades de las prácticas, se tenía que corroborar la existencia de los materiales y equipo en el laboratorio, así como el estado de los materiales.

Lo que consideramos más importante, para el acercamiento de los alumnos en el laboratorio son las normas de seguridad, ya que es de suma importancia conocer las normas de seguridad y el equipo de laboratorio ya que nos ayuda a evitar accidentes, tanto intralaboratorio, como también los que puedan afectar a la comunidad. El conocerlas también ayuda a saber qué hacer en caso de accidentes.

Por este motivo las normas de seguridad y equipo de seguridad para el laboratorio ocupan los primeros renglones de cada práctica, para dar a conocer que el uso de la bata en el laboratorio es obligatorio, se hace hincapié del uso de la bata en cada práctica.

Después de las normas y equipo de seguridad se consideró el objetivo general, que corresponde a la finalidad genérica de la práctica, para hacerles saber a los alumnos cual es el propósito central de cada una de las prácticas. Y posteriormente los objetivos nombrados particulares, que corresponden a las actividades esenciales que se harán en el curso de cada práctica.

Una vez concretando en cada práctica el objetivo general y los objetivos particulares, nos encargamos del contenido medular que precede a la realización de la práctica y que será de gran ayuda, por una parte al profesor, con respecto a la evaluación; y por otra parte al alumno. Este contenido pertenece a lo que se nombró Aspectos Teóricos, este espacio no es

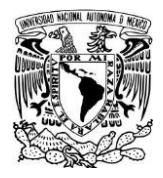

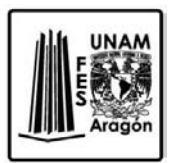

para la transcripción textual del contenido del temario, solo un brevísimo y muy pensado resumen de lo que el alumno debe de saber, antes de realizar la práctica y también del conocimiento que tiene que relacionar durante el ejercicio de la práctica.

Estos aspectos teóricos fundamentarán, cada actividad de la práctica, por lo tanto nos dimos a la tarea de hacer la información lo más, detallada, entendible y basada en el marco teórico con que ya se contaba, pero que con la ayuda de enlaces, basados en texto o imágenes en la misma plataforma que el alumno puede pinchar para tener acceso o conectar con otro documento de la misma plataforma. En el navegador se ven como palabras de un color diferente en el caso de la plataforma color azul.

Al realizar los enlaces se consideraron diferentes cosas por ejemplo que las palabras que servirían como enlace fueran palabras claves, con la finalidad que el alumno se centre en las palabras más importantes pues estas están marcadas con un color diferente. Otra de las consideraciones es que el contenido del enlace sea concreto, en este caso se colocaron definiciones de las palabras o información importante.

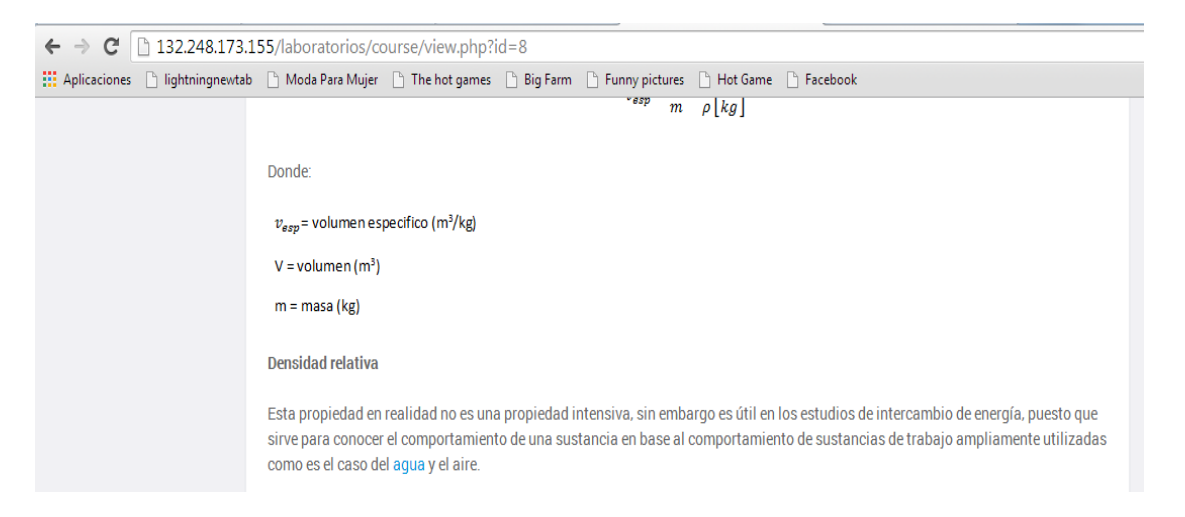

*Figura 3.2 Ejemplo de link "agua"* 

Estos enlaces deben situarse en la misma plataforma y por ninguna circunstancia enlazar a otras páginas de internet no confiable, pues el alumno en cualquier momento puede accesar a la información perteneciente a la plataforma y el contenido puede o no seguir en la plataforma, ya que el administrador de otra página puede subir información errónea o eliminar la información. Por esa razón uno de los aspectos que consideramos fue que la información que se maneje debe de estar administrada por personal calificado.

También, la información de los enlaces debe de provenir de sitios confiables, principalmente de libros que aparecen en la bibliografía del temario, o libros online.

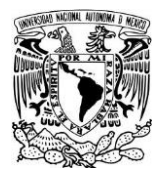

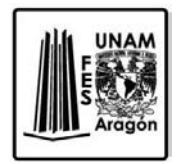

La información correspondiente a las palabras claves de los enlaces se anexo a la plataforma con el título de **glosario** y se ubica en la parte superior de la plataforma para su inmediata visualización.  $\alpha$  and  $\alpha$  and  $\alpha$  . We have the contract of  $\alpha$ 

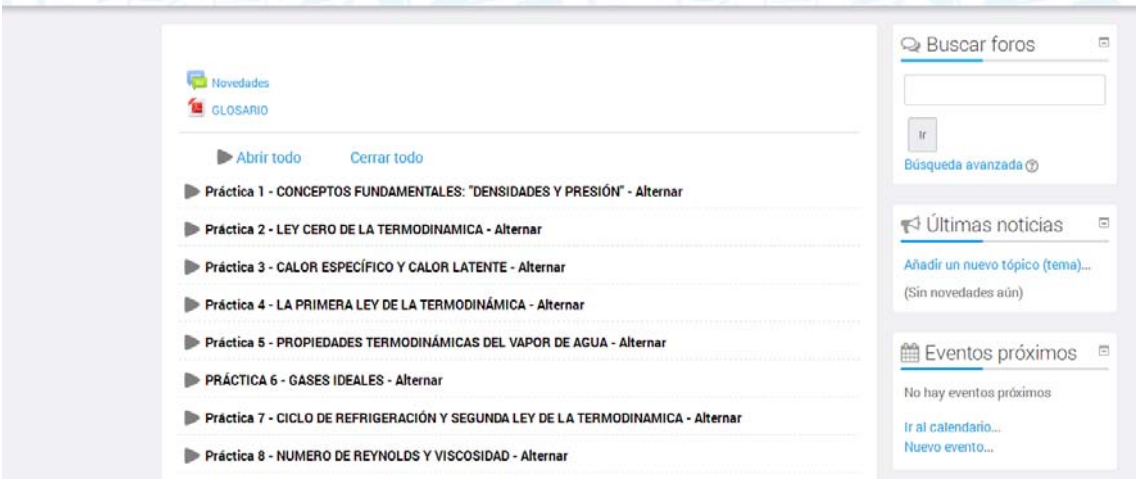

*Figura 3.3 Glosario (IDEM ANTERIOR)* 

Al darle clic a las palabras dentro del contenido de las prácticas o directamente en el icono de la pantalla podrán dirigirse al glosario, este se encuentra ordenado alfabéticamente, en un formato PDF.

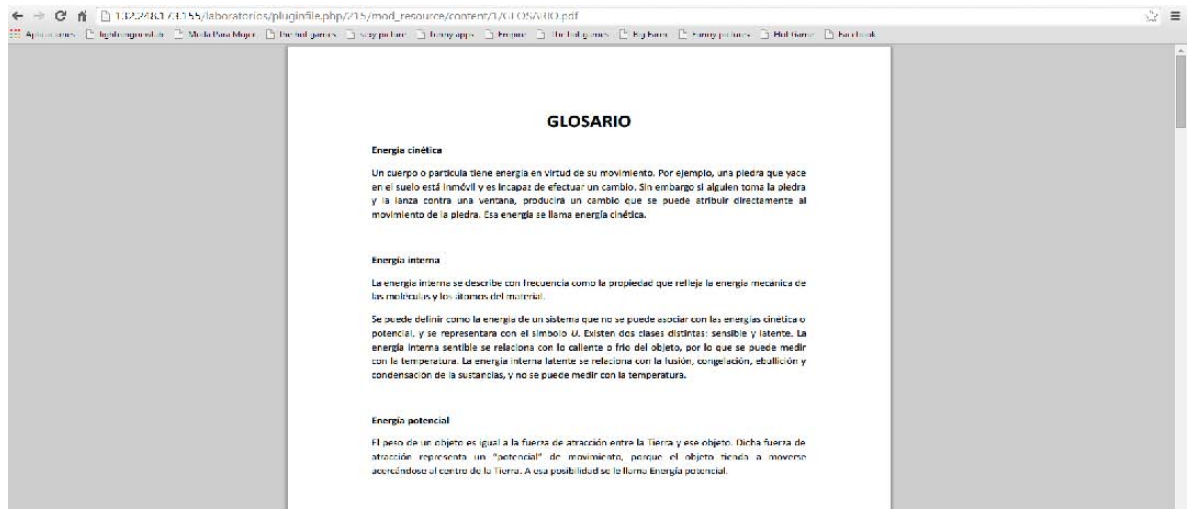

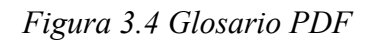

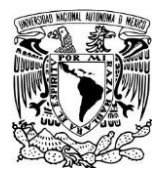

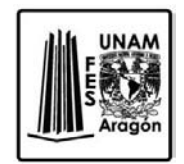

Una vez que el alumno leyó y entendió los aspectos teóricos puede contestar el cuestionario previo que se anexo a la plataforma, necesitará descargarlo directamente a su computador y contestarlo desde allí.

Este cuestionario previo contiene preguntas que tienen total relación con el tema y sirven de refuerzo para el alumno a la hora de relacionar la teoría con la práctica. Cada una de las prácticas contiene su cuestionario previo.

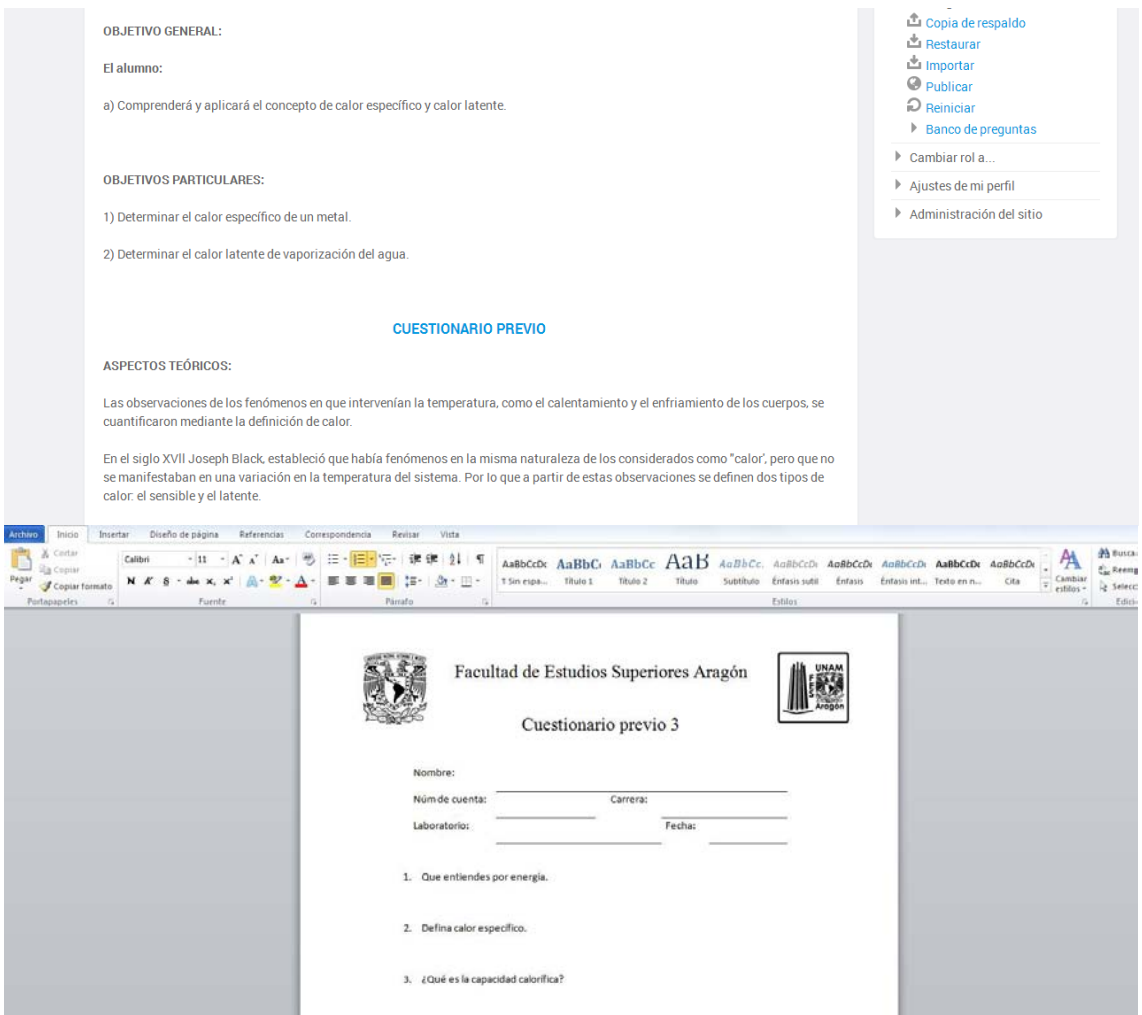

*Figura 3.5 Cuestionario previo* 

A continuación tenemos el material y/o equipo que se utiliza en la práctica con su imagen correspondiente. También contiene el desarrollo de la práctica por pasos y en cada paso se

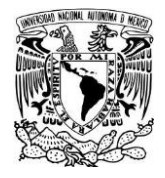

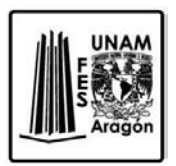

anexa una imagen. A lo largo del desarrollo de la práctica se explican de igual manera paso por paso las fórmulas que se necesitan para ir calculado lo que se pide y como se llegó a esas fórmulas. Cada formula se desglosa en sus elementos para su mayor comprensión.

Al final de cada actividad se encuentra su video correspondiente, los vídeos contienen audio y texto como se había comentado anteriormente, con la mayor resolución posible.

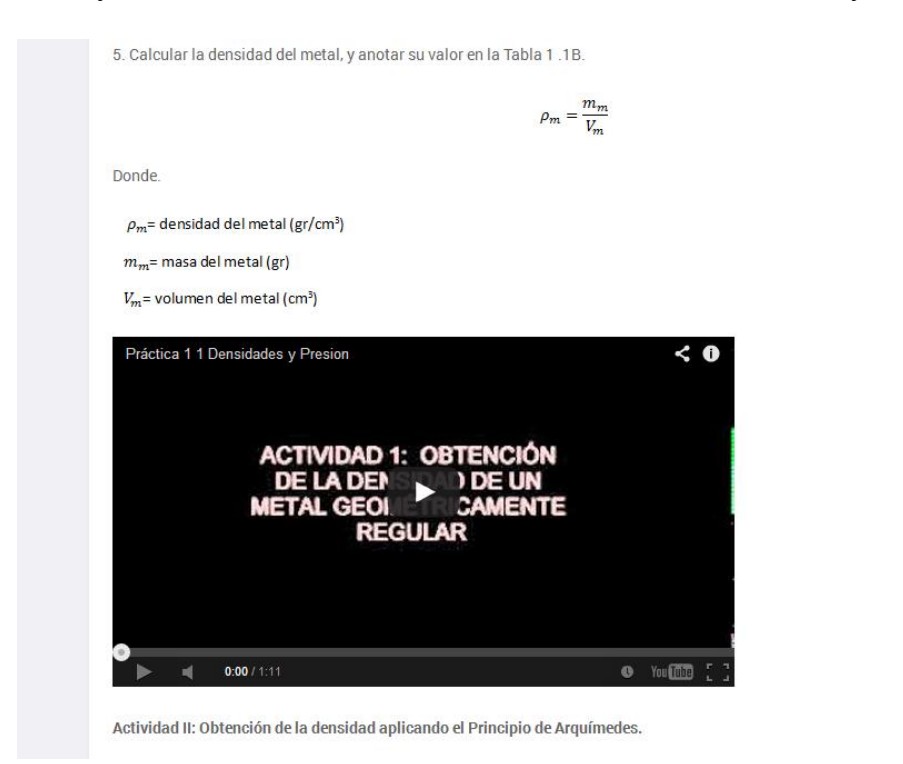

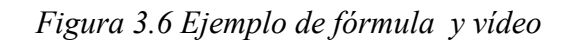

Para facilitar el desarrollo práctico y teórico de la práctica se anexan las tablas de lecturas y resultados, que les sirven de apoyo para la realización de la práctica y también para el desarrollo del procedimiento, ya que estas tablas les ayudan a describir de manera detallada como realizaron los cálculos, con ayuda de estas tablas los alumnos desarrollan las prácticas de manera ordenada.

Los aspectos teóricos, la descripción del material, el desarrollo de la práctica y las tablas son elementos sumamente importantes para la realización de la práctica. Se relacionan de tal manera que se enlazan unos con otros de manera estructurada. Es por ello que el contenido no se cambió en gran medida pues como ya se había mencionado el manual de prácticas fue hecho por especialistas de la materia.

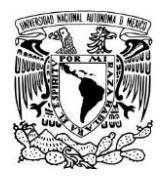

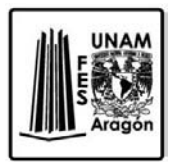

Una vez que los alumnos revisen el material TIC y realicen la práctica, podrán realizar su cuestionario final el cual se encuentra en la parte inferior de la plataforma, este cuestionario final contiene preguntas relacionadas con la realización de la práctica, preguntas de reflexión y de investigación.

Estos son los elementos que componen el curso de la material Aplicaciones de Propiedades de la Material dentro de la plataforma educativa Moodle.

De manera que, cuando terminamos de subir las prácticas correspondientes, se completó la mayoría de las actividades propuestas por la Jefatura de los Laboratorios, pero también comenzó otra de nuestras actividades a realizar como parte del programa, y la razón por la cual se desarrollaron estas prácticas. Para poder analizar las posibilidades y las limitaciones y así poder hacer mejoras en las prácticas de la plataforma en el desarrollo de las actividades dentro del laboratorio, se trabajó conjuntamente con la Jefatura del Laboratorio de Termodinámica y con el profesor docente encargado del laboratorio. Puesto que la materia pertenece al tercer semestre de la carrera de Ingeniería Industrial e Ingeniería Eléctrica Electrónica, tomando el semestre en curso 2015-1, nos dimos a la tarea de seleccionar tres grupos, con la ayuda de la Jefatura y el profesor para poder organizar a los grupos y otra de las facilidades que se nos otorgaron fue el del acceso a la Sala de Computo del laboratorio L1 para hacer el registro de los alumnos en la plataforma.

El proceso de inscripción de los alumnos en la plataforma fue el siguiente:

Los alumnos ingresaron a la página: [http://132.248.173.155/laboratorios/.](http://132.248.173.155/laboratorios/) En esta página se encuentran varios cursos en línea entre ellos se encuentra el curso de Aplicaciones de Propiedades de la Materia. Una vez ingresando al curso se tiene que acceder al sistema para crear una cuenta. Cada alumno puede disponer de un nombre de usuario y una clave de acceso, para obtener el usuario y contraseña el alumno tiene que llenar el **Formato de Registro** con sus datos.

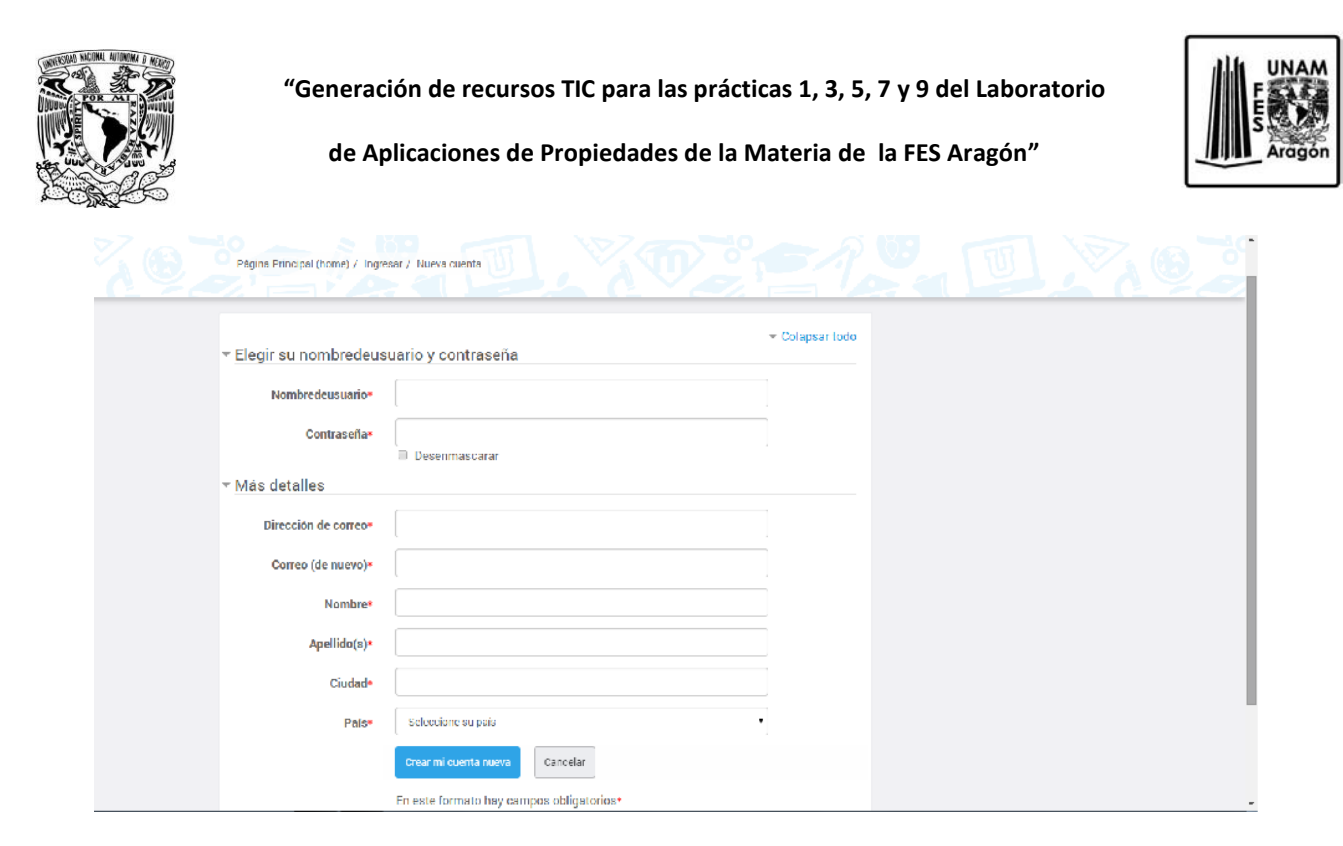

*Figura 3.7 Formato de registro* 

Cuando el alumno termine de llenar sus datos en el Formato de Registro, se creara una nueva cuenta con sus datos y el sistema le enviará un correo para verificar que su dirección sea correcta y confirme su inscripción. Una vez que se confirme el registro se podrá acceder al curso inmediatamente.

A partir de ese momento sólo necesitará utilizar su nombre de usuario y contraseña en la página inicial para entrar a cualquier curso en el que esté inscrito el alumno.

La finalidad de la inscripción de los alumnos es poder administrar la navegación de los alumnos en la plataforma y tener el control de las personas que ingresan en nuestro curso de manera segura; es la facilidad que brinda este entorno educativo.

El control del sistema y la administración está en manos de la Jefatura de los Laboratorios. Ya que, desde la administración están las opciones de configuración y gestión del curso, estas opciones te permiten activar y desactivar el modo de edición de las actividades en este caso de cada una de las prácticas, permite organizar a los alumnos matriculados en el curso en grupos y también sirve para borrar los datos de los usuarios sin eliminar el curso ni sus actividades. Esto es muy útil cuando empieza un nuevo semestre. Toda la gestión de la administración puede hacerse desde el menú, así por ejemplo: puede crear y borrar los cursos, crear y editar cuentas de usuarios, administrar las cuentas de los profesores, etc.

En el caso del rendimiento de Moodle, puede prepararse para que trabaje muy bien, desde niveles con poco uso hasta instalaciones con miles de usuarios. Sin embargo en instalaciones grandes normalmente se separa el servidor web del de la base de datos en dos ordenadores diferentes, para evitar que falle el sistema, o bien utilizar más de un servidor.

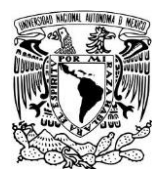

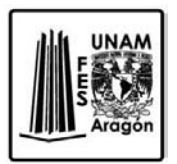

En la administración de la plataforma nuestra labor fue solo de editores del curso sin embargo hay que conocer cómo funciona Moodle para tener una idea del proceso de desarrollo de cursos en la plataforma educativa. Estos son los pasos que se siguieron para conjuntar los cursos de la materia de Aplicaciones de Propiedades de la Material en la plataforma Moodle.

# **3.3 Incorporación de las TIC en el Laboratorio y sus efectos**

Nadie puede dudar de las aportaciones de las nuevas tecnologías de la información y la comunicación.

Esta nueva situación ha generado, y genera, cambios en la cultura universitaria, por lo que asistimos a nuevas formas de entender estas nuevas opciones que nos brinda la tecnología.

Estamos seguros que una vez que la educación se habrá a otras posibilidades se puedan conjugar la calidad docente en sistemas presenciales con la interacción a través de las redes y que lleven a la cooperación en el diseño y la distribución de los cursos y materiales de educación a distancia dando lugar a verdaderas redes de aprendizaje.

La Facultad de Estudios Superiores Aragón cada vez más utiliza Internet para distribuir cursos a estudiantes, también para mejorar los programas educativos y utilizar estas opciones como una manera de responder a las necesidades de una nueva población de estudiantes.

El proceso de incorporación de las TIC en el laboratorio, y más concretamente, el estudio de las diferentes variables implicadas, así como la obtención de resultados de investigación nos permitieron comprobar su adecuación o no. Pues este giro para los alumnos es tan veloz como no había ocurrido anteriormente con ninguna tecnología.

También hay que señalar que la velocidad de las tecnologías genera un problema, y es que muchas veces nos falta tiempo para una reflexión crítica sobre sus verdaderas posibilidades y las limitaciones.

Durante el registro de alumnos en la plataforma escuchamos muchos comentarios por parte del profesor del laboratorio y por parte de los alumnos, en general los puntos que son importantes de señalar son los siguientes:

1. La plataforma utilizada fue muy bien recibida por parte del profesor y los alumnos y fue valorada positivamente, sin embargo hay detalles que hay que corregir.

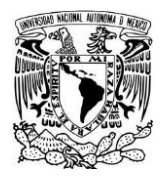

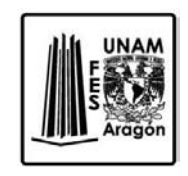

2. El sistema mostró una inestabilidad en el registro de los alumnos a la plataforma pero al final del desarrollo resultó muy fácil de manejar para los alumnos. Al principio había preguntas y dudas por parte de algunos alumnos, al preguntarles sobre su experiencia con las plataformas educativas en otras materias, comentaron que no habían tenido acercamiento con ningún curso en línea durante su vida escolar.

3. Los documentos en formato PDF fueron recibidos bien por los alumnos ya que los utilizan con frecuencia.

4. La tutoría o ayuda al alumno por parte de la Jefatura de los Laboratorios las consideraron aceptables, ya que en todo momento se aclararon las dudas de los alumnos.

5. Los usuarios de la plataforma emplearon algo más de tiempo para revisar el material de la asignatura, y la utilización del sistema la consideraron una experiencia positiva.

6. La implantación del entorno en general fue bien recibido por el profesor que se prestó a colaborar.

Más adelante se abordará con más detalle los comentarios positivos y negativos del uso de las TIC en el laboratorio de Aplicaciones de Propiedades de la Materia.

# CAPÍTULO 4

# REPORTE DE RESULTADOS DE LAS PRÁCTICAS

**"Generación de recursos TIC para las prácticas 1, 3, 5, 7 y 9 del Laboratorio de Aplicaciones de Propiedades de la Materia de la FES Aragón**

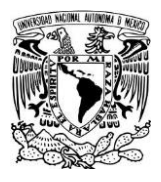

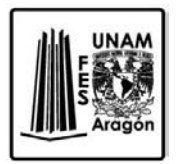

# **Capítulo 4: Reporte de resultados de las prácticas**

Para realizar el análisis de las prácticas de la materia Aplicaciones de Propiedades de la Materia dentro de la plataforma, fue necesario que los alumnos ingresaran a la plataforma, revisarán toda la información pertinente a su práctica y realizaran la práctica en el laboratorio.

Dentro del desarrollo de las prácticas comentamos las actividades que se realizaron durante el proceso, pues son las bases de todo el trabajo realizado, sin embargo, el mayor desafío que se tiene es dictaminar el punto de vista de los alumnos con respecto a las prácticas sin ayuda de las herramientas TIC. Ya que esto nos da una perspectiva de del sistema en cuestión desde sus bases hasta observar otros dictámenes que ocurren dentro del proyecto, es decir, no solo es la plataforma en sí, ya que para poder revisar el contenido hay que contar con una computadora o dispositivo con acceso a internet, por supuesto hay que contar con más tiempo para revisar el contenido de apoyo.

Por eso nos dimos a la tarea de realizar una encuesta para poder conocer las opiniones de los alumnos y determinar el grado de ayuda que se brindó al realizar este proyecto. Sin dejar de lado que cuando se pide la opinión publica pueden salir también los desacuerdos, inconformidades y maneras de pensar diferente. Estas no se tomaron como un obstáculo para el proyecto más bien una herramienta para centrarse en los puntos negativos y poder trabajar sobre ellos.

Por lo tanto en este capítulo profundizaremos en los temas correspondientes a los alumnos y su interacción con las TIC, el grado de satisfacción y desagrado. Los puntos más importantes se estudiaran con detenimiento.

# **4.1 Encuesta**

La encuesta es una técnica de recolección de datos mediante la aplicación de un cuestionario a una muestra de individuos. A través de las encuestas se pueden conocer las opiniones, las actitudes y los comportamientos.

En una encuesta se realizan una serie de preguntas sobre uno o varios temas a una muestra de personas seleccionadas siguiendo una serie de reglas que hacen que esa muestra sea, en su conjunto, representativa.

La realización de una encuesta es muy importante para observar detenidamente y sacar conclusiones de todo el proceso, para obtener los comentarios. La investigación nos

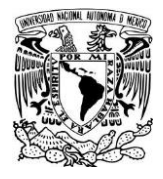

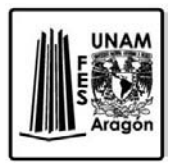

permitió obtener diferentes tipos de conclusiones, algunas de las cuales se encuentran relacionadas con algunos problemas.

Como ya señalamos en su momento nuestra idea era recoger la visión de los alumnos implicados en la introducción de la plataforma educativa, por tanto no podía faltar pedirle la opinión a los alumnos.

Y en este sentido una de nuestras actividades programadas estaba destinada a recoger información de los que participan con las experiencias de formación en la plataforma. De ellos quisimos recoger información de una serie de aspectos: nivel de satisfacción por haber participado en la experiencia, percepción del grado de aprendizaje adquirido, y percepción de las dificultades.

En nuestro caso el instrumento que aplicamos fue el elaborado por el grupo que conformaban el proyecto; Jefatura de los Laboratorios, dos profesores y 6 alumnos de Ingeniería.

El instrumento consta de 14 preguntas, 12 eran de carácter general, en los cuales se demandaba información sobre la plataforma y las TIC, 2 preguntas más en los cuales se hacía una comparación con y sin el apoyo de las herramientas TIC.

La encuesta se basó en la realización de una serie de reactivos para que los alumnos nos mostraran su grado de acuerdo o desacuerdo.

Nuestro principal interés fue saber si los alumnos consideran adecuada la utilización de los diferentes recursos online, si el contenido presentado es el adecuado, si la explicación de la realización de la práctica se entendió con claridad, etc.

En este caso, el instrumento se administró en forma de copias, entregado personalmente a cada alumno donde la realización de esta encuesta tomo aproximadamente 10 minutos.

Los aspectos que se tuvieron que considerar para la realización de la encuesta se basaron en preguntas de reflexión como:

- ¿Qué aspectos positivos cree que tiene esta modalidad de formación para los alumnos?

- ¿Qué aspectos destacaría de la experiencia en la que ha participado?

- ¿Qué aspectos negativos percibe que tiene esta modalidad de formación para los alumnos?

- ¿Qué aspectos destacaría como negativos de la experiencia en la que ha participado?

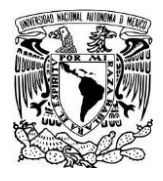

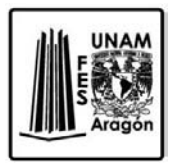

- ¿Qué recomendaciones le haría a su Universidad para mejorar este tipo de acciones formativa?

- ¿Qué necesidades cree que cubre este tipo de formación?

Con estos aspectos se pudieron formular las preguntas que comprenden la encuesta, a continuación se anexa el sondeo que se les realizo a los alumnos.

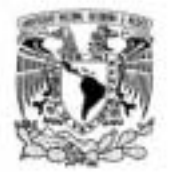

**"Generación de recursos TIC para las prácticas 1, 3, 5, 7 y 9 del Laboratorio** 

**de Aplicaciones de Propiedades de la Materia de la FES Aragón"**

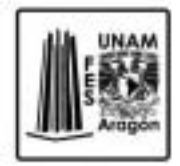

# **Encuesta de sondeo**

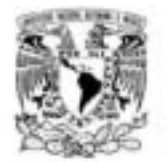

Facultad de Estudios Superiores Aragón

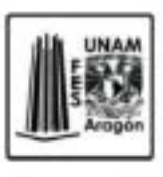

Tema: Generación de recursos TIC para las prácticas 1, 3, 5, 7 Y 9 del Laboratorio de Aplicaciones de Propiedades de la Materia de la FES Aragón.

Nombre:

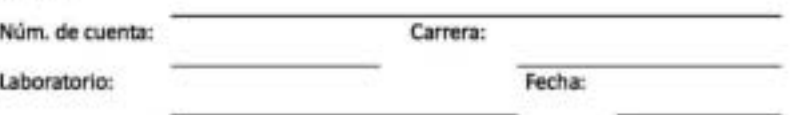

NOTA: TIC (Tecnologlas de la información y la oomunicación)

# **ENCUESTA**

- 1 ¿La descripción del manejo de material *V/o* equipo de trabajo quedo entendido?
	- a Si completamente
	- b Parcialmente
	- c No entendido
	- ¿Por qué?
- 2 ¿Cuánto tiempo te tomo revisar el material TIC de la práctica en la plataforma?
	- a Menos de 10
	- $b$  10 a 15 min.
	- $c$  15 a 25 min.
	- d Más de 25 min.
- 3 ¿Cuánto tiempo te tomo realizar la práctica en el Laboratorio con ayuda de las herramientas TIC?
	- a Menos de 20
	- $b$  20 a 30 min.
	- $c = 30$  a 40 min.
	- d Más de 40 min.

Calificando de 1 a 5, donde 1 es mejor evalúa las siguientes preguntas:

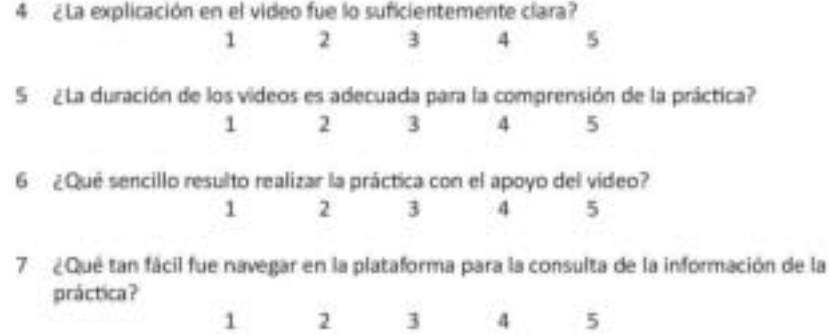

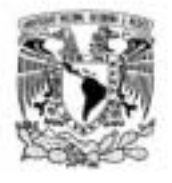

**"Generación de recursos TIC para las prácticas 1, 3, 5, 7 y 9 del Laboratorio** 

**de Aplicaciones de Propiedades de la Materia de la FES Aragón"**

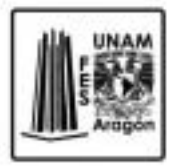

Contesta las siguientes preguntas:

- 8 ¿La información previa a la práctica es la adecuada para el desarrollo del trabajo en el laboratorio?
	- 9 ¿El desarrollo de la práctica mediante **el** uso de las TIC facilito tu aprendizaje?
- 10 ¿Qué aportaciones sugieres para mejorar el material TIC mostrado para la práctica?
- 11 ¿La hoja de reporte es la adecuada para la realización de la práctica?
- 12 ¿Cómo percibes el desarrollo de las TIC como apoyo para el aprovechamiento del Plan de Estudios en tu carrera?
- 13 Comparando la realización de la práctica con el apoyo de las herramientas TIC califica los siguientes aspectos (marca con una X):

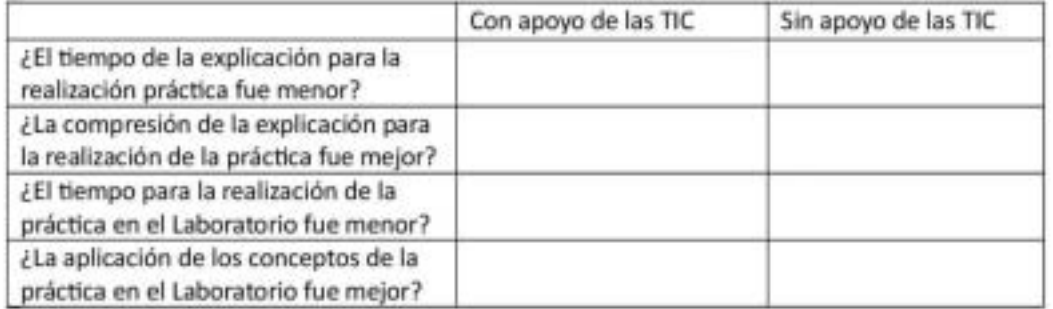

14 ¿Después de haber utilizado los materiales TIC diseñados para la práctica, consideras que el desarrollo del trabajo en el laboratorio te dejo un mejor aprendizaje?

SI NO ¿Por qué?

*Figura 4.1 Muestra de encuesta (Fuente: Laboratorio L1)* 

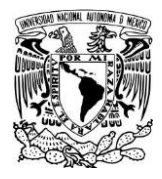

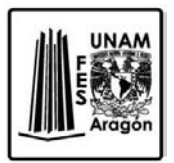

Los materiales fueron recopilados para la investigación, con el objeto que perseguía recoger información sobre una serie de aspectos como el diseño tecnológico, diseño pedagógico y diseño comunicativo.

Dentro del diseño tecnológico evaluaremos aspectos como los siguientes: Requerimientos mínimos para uso de las TIC y condiciones de diseño para facilitar la navegación.

- Se aportan los elementos técnicos necesarios que el estudiante debe contar para poder seguir el curso: velocidad de conexión, requisitos mínimos que debe tener el ordenador instalado, tales como Adobe Reader y Microsoft Office para visualizar los archivos.

- El sistema de navegación del programa funciona perfectamente.

- Los programas que deben ser descargados e instalados, realizan la operación fiablemente al hacer clic sobre el link para descargar los archivos automáticamente.

- Todas las páginas no presentan error de conexión
- No existen hiperenlaces "vacíos".

- Las imágenes, clip de audio, clip de vídeos y animaciones, se encentran bien instaladas dentro del programa, es decir que puedan reproducirse correctamente.

- Todas las prácticas del curso pueden ser identificadas a través de su título.

- Existe uniformidad en los colores de los botones y elementos de enlace.

- Desde cualquier parte del curso se le ofrece al alumno la posibilidad de ir al comienzo del curso.

- Los elementos multimedia se escuchan y se ven con claridad y nitidez.

-El tamaño de las imágenes guarda relación con el tamaño del texto.

- Se especifican las competencias mínimas tecnológicas que debe tener el estudiante para poder desenvolverse con claridad en la acción formativa de manejo de la plataforma.

- Se ofrecen en los clip de vídeos diferentes niveles de resolución.

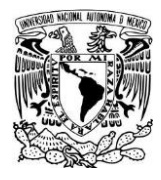

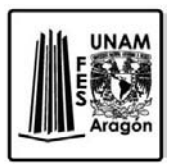

Dentro del diseño pedagógico se consideraron los siguientes aspectos: contemplaremos elementos como:

• La estructura del curso es clara y facilita con claridad la identificación de cada una de las prácticas.

• La estructura del curso es similar, en cada una de las diferentes partes o contenidos del curso.

- Se presenta un glosario de términos técnicos.
- Se declaran los objetivos.
- Se declaran los objetivos para cada una de las prácticas del curso.
- Existe relación entre los objetivos y los contenidos.
- Se ofrece una zona de profundización en la información o para "saber más".
- Se ofrecen ejemplos de los conceptos.

• Hay coherencia entre los conceptos presentados y los ejemplos y actividades que se proponen en el curso.

• Los cuestionarios son de diferente tipo: contienen preguntas de recuerdo, análisis y comprensión.

• Las herramientas TIC promueven el desarrollo de habilidades de procedimiento.

• Tiempo asignado a las prácticas es realista para su cumplimentación.

• Se ofrece una diversidad de recursos para los estudiantes (PDF, imágenes, clip de audio, etc.).

• Las prácticas están secuenciadas.

• Hay una adecuación entre lo presentado en el curso, las actividades realizadas, y los objetivos, competencias y capacidades que se pretenden alcanzar en el mismo.

• Hay una adecuación entre lo presentado en el curso y las prácticas.

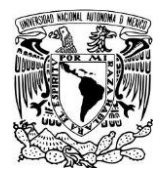

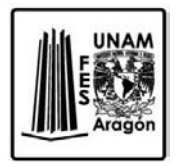

Dentro del diseño comunicativo contemplaremos elementos como:

- El lenguaje utilizado en el curso está al nivel del grupo.
- Encuesta de los alumnos.

Este análisis se acompaña de gráficas para representar las diferencias entre los alumnos, todo esto para tener un comparativo y así tener una mejor perspectiva.

Las gráficas correspondientes las iremos analizando una por una para ir destacando o mencionando algunos hechos importantes.

A cada una de las preguntas de la encuentra se anexa su grafica correspondiente para agregar el comentario correspondiente.

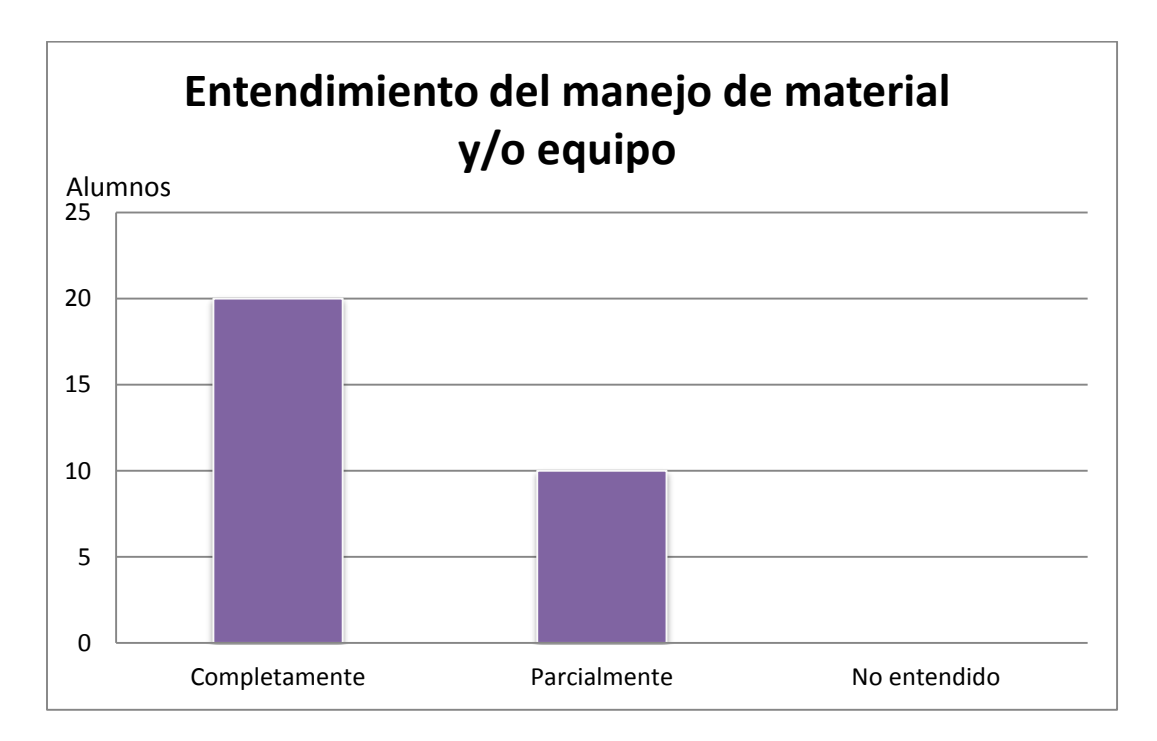

*Gráfica 4.1 Resultado de la encuesta pertinente al manejo del material* 

Se entiende que los alumnos realizaran la práctica correctamente porque conocen de antemano el material y saben cómo utilizarlo.

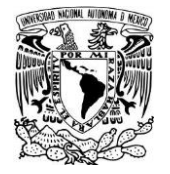

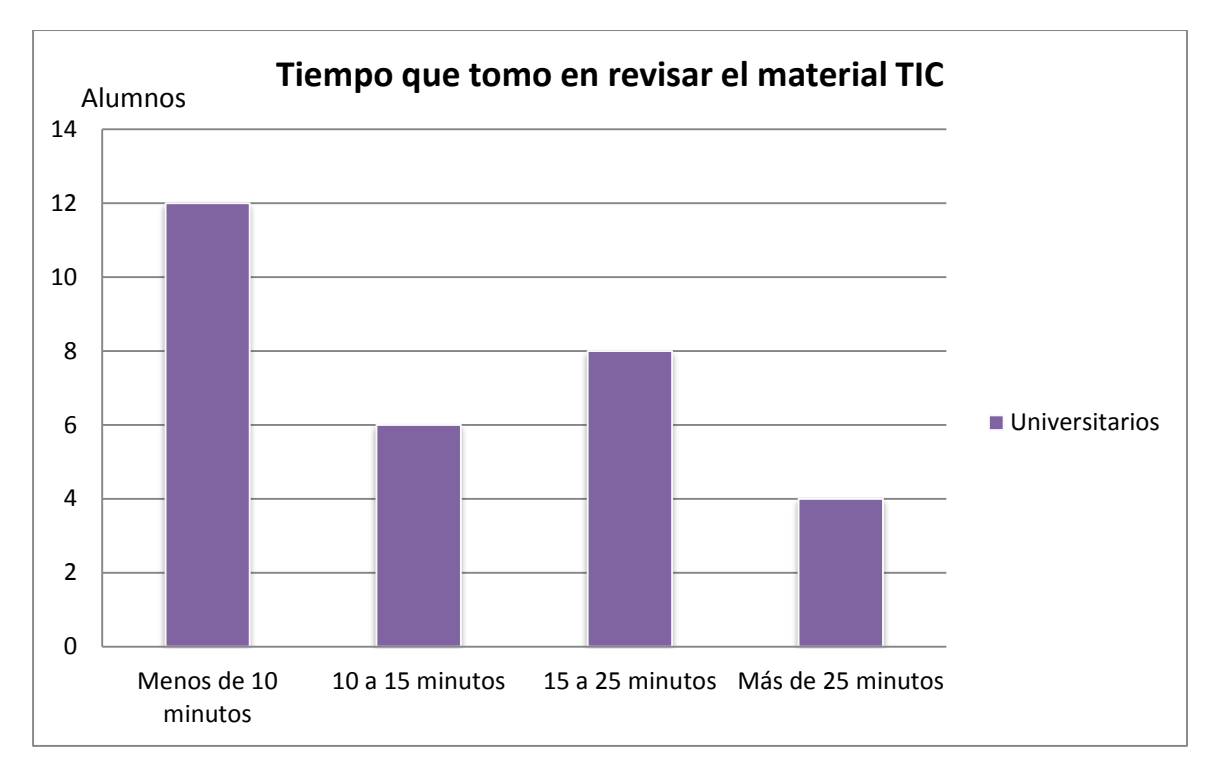

*Gráfica 4.2 Resultado de la encuesta pertinente al manejo del material TIC* 

Una vez que se concluyó las actividades de la plataforma, realizamos una medición del tiempo para ver aproximadamente cuanto le tomaría a los alumnos revisar la información y el tiempo aproximado fue de 15 minutos, nos sorprendió el hecho de que algunos alumnos les tomo menos de diez minutos, sin embargo algunos alumnos confesaban haber revisado diferentes días la misma información, lo cual para nosotros es un logro pues el sistema está diseñado para que los alumnos entren a la plataforma a revisar el material las veces que quieran, en el momento que lo deseen.

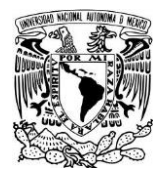

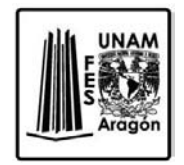

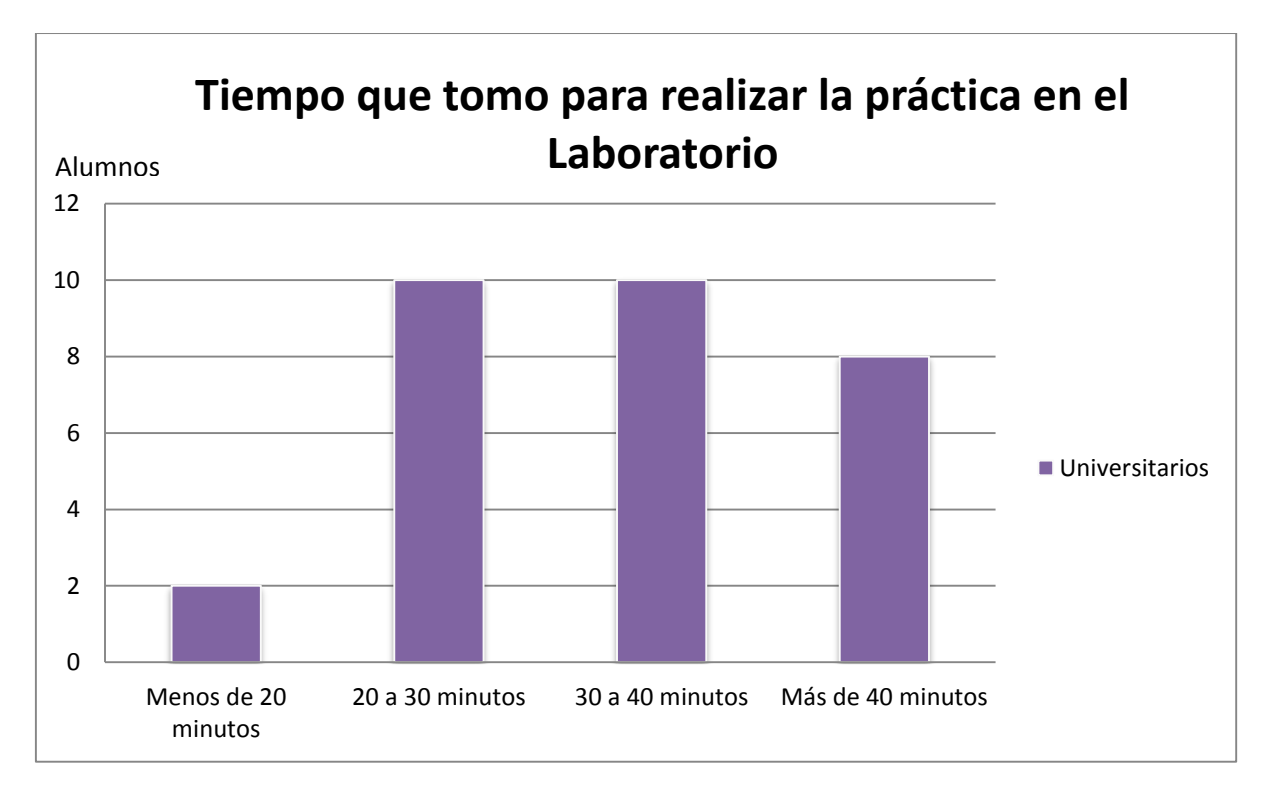

*Gráfica 4.3 Resultado de la encuesta pertinente a la realización de la práctica* 

También realizamos una medición del tiempo para ver aproximadamente cuanto le tomaría a los alumnos realizar la práctica el tiempo aproximado fue de 30 minutos, la mayoría de los alumnos pudo realizar la práctica en este lapso de tiempo; con respecto a los alumnos que realizaron la práctica durante más de 40 minutos, este hecho lo consideramos positivo pues la reducción del tiempo implica que se pueden formar equipos de trabajo más reducidos y así todos los alumnos interactúan con el material y colaboran en la práctica; respecto a los alumnos que realizaron la práctica por más de 40 minutos comentaban que no habían tenido oportunidad de revisar la plataforma o que tenían problemas con su inscripción al curso.

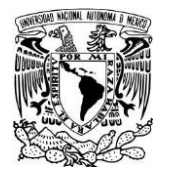

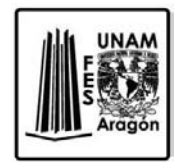

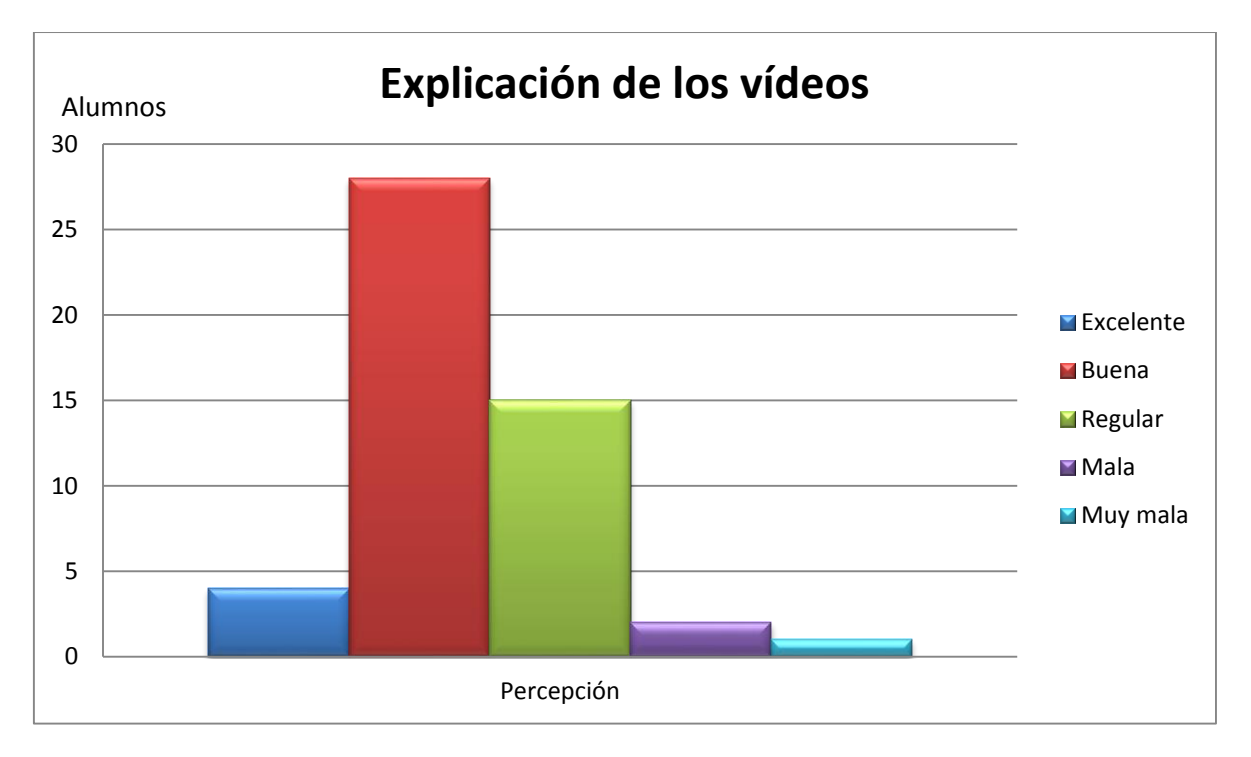

*Gráfica 4.4 Resultado de la encuesta pertinente a la explicación de los vídeos* 

En este sentido la mayoría de los alumnos consideraron que los vídeos tenían una explicación aceptable y las 3 personas que evaluaron como mala la explicación es porque consideraban que la duración del vídeo era muy corta.

Uno de los inconvenientes en los vídeos es que los alumnos desean que aparezcan los valores del desarrollo de la práctica, sin embargo se consideró eliminar estas tomas pues cada alumno tiene que realizar la práctica y obtener sus propios resultados; si bien los resultados serán similares nos evitamos que los alumnos puedan copiar solo los resultados y no realizar la práctica con determinación ni interés.

La explicación se realiza con audio y también se le agregaron subtítulos para apoyar el audio.

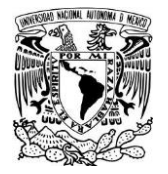

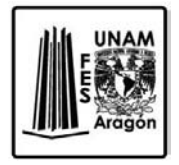

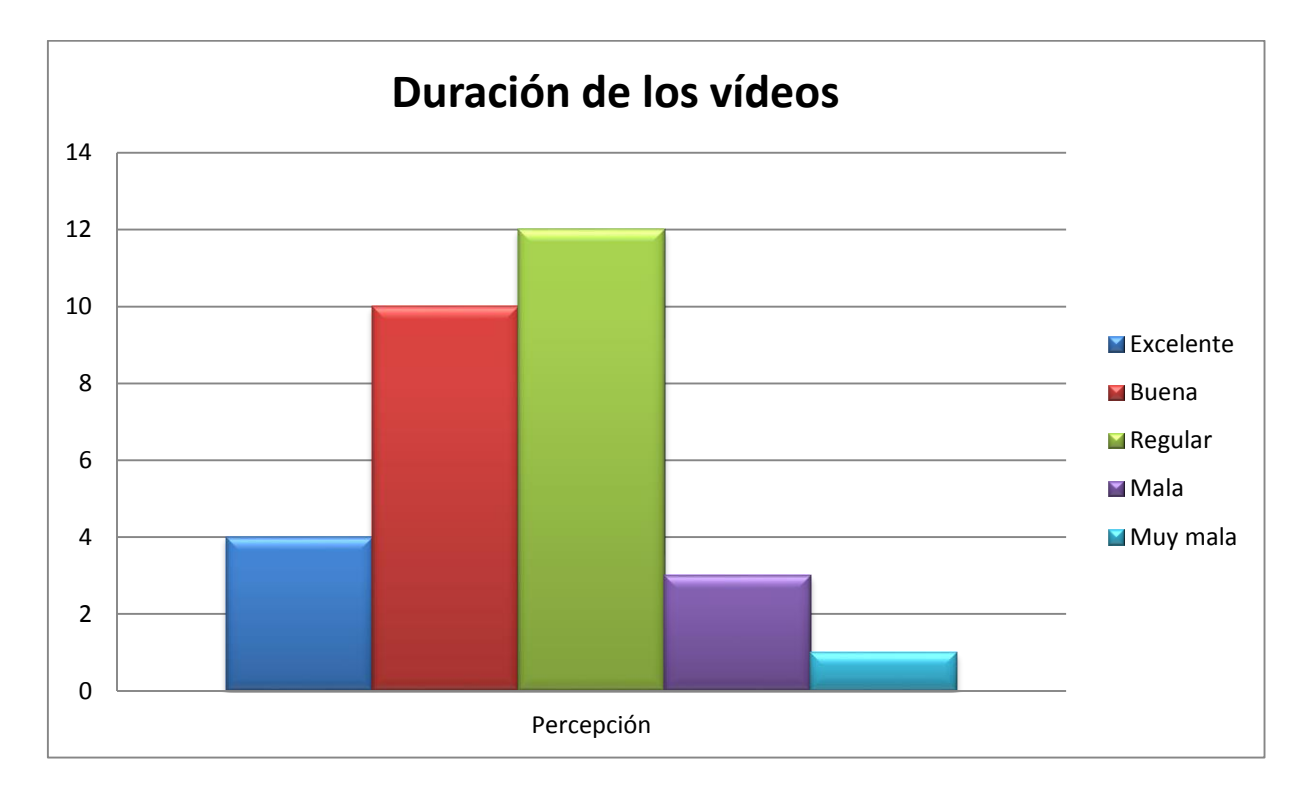

*Gráfica 4.5 Resultado de la encuesta pertinente la duración de los vídeos* 

Para la edición del vídeo se consideró un tiempo corto de duración, en donde se explicaban los pasos más importantes, por lo que fue cortado el vídeo; así que algunos alumnos apreciaron el tiempo como muy corto.

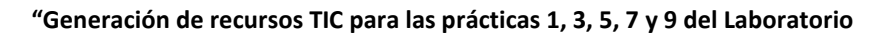

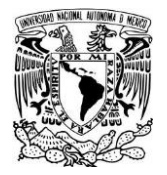

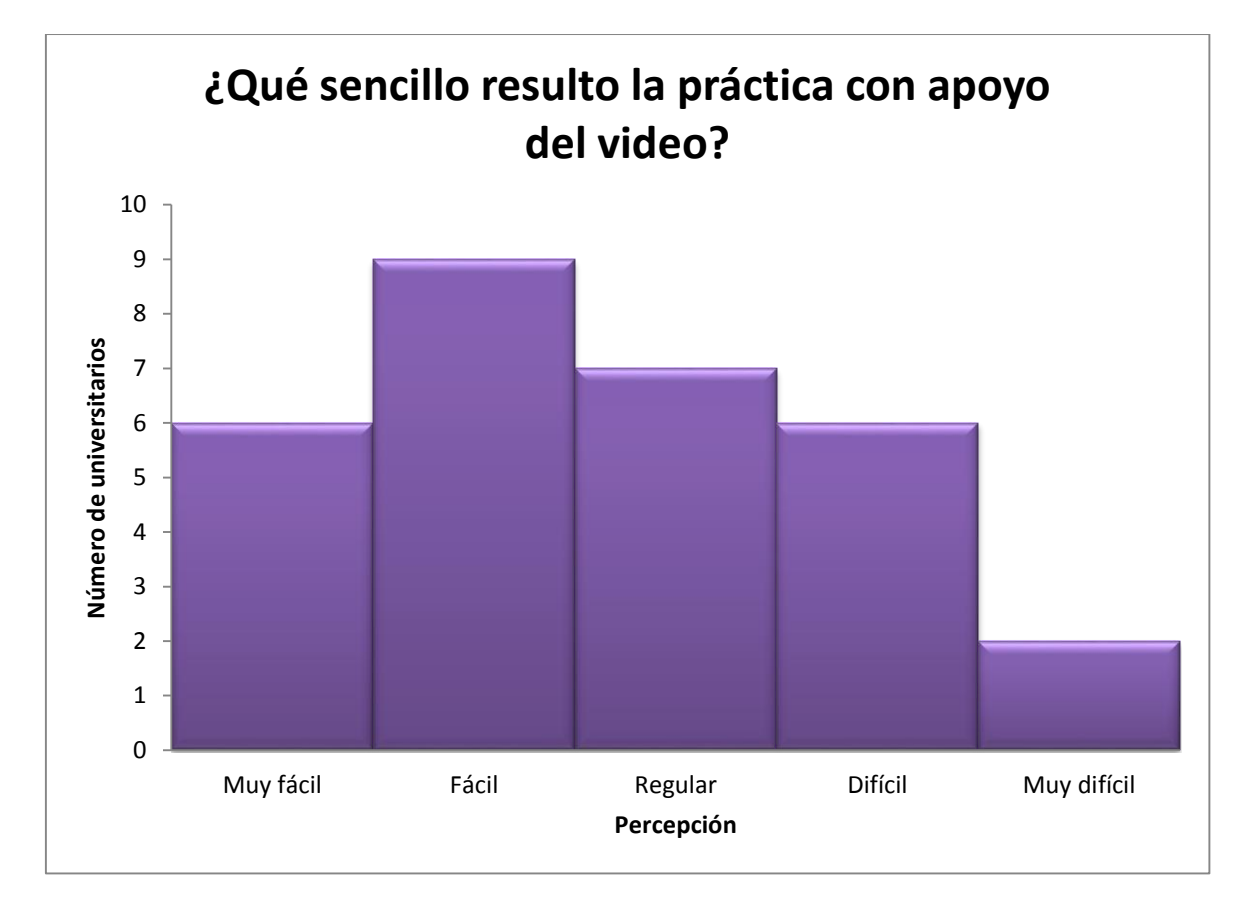

*Gráfica 4.6 Resultado de la encuesta pertinente a la realización de la práctica* 

En general a los alumnos se les hizo sencillo realizar la práctica y en el caso de las excepciones comentaban que no habían podido revisar la plataforma o que no se mostraban las mediciones exactas en el vídeo, lo cual no es la intención de los vídeos; si es que se muestran los resultados exactos del desarrollo de la práctica probablemente los alumnos usarían estos resultados sin interesarse más en la realización correcta de la práctica.

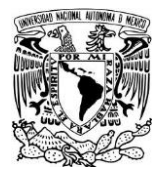

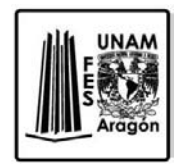

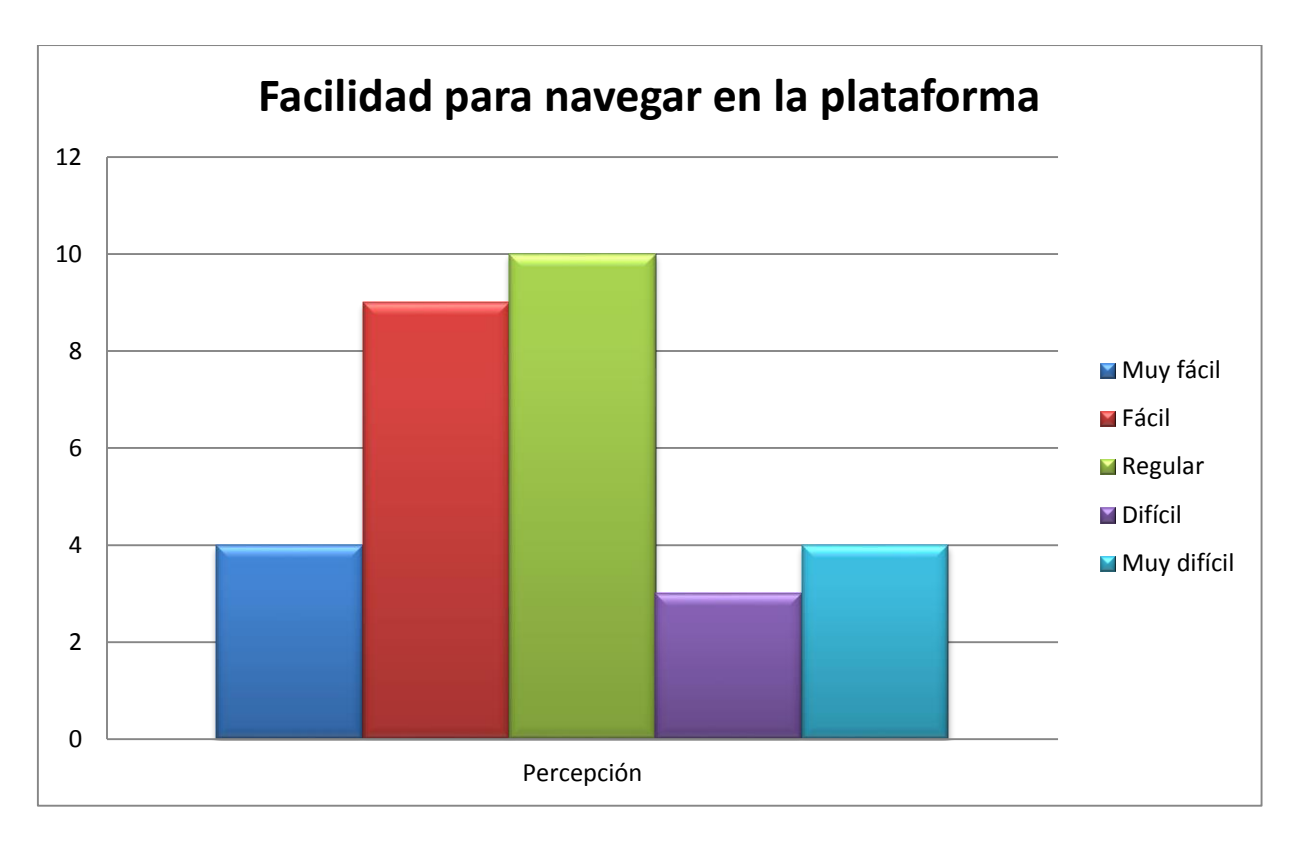

*Gráfica 4.7 Resultado de la encuesta pertinente a la navegación en la plataforma* 

La evaluación común de los alumnos fue que la plataforma era amigable y los alumnos que evaluaron como difícil y muy difícil corresponden al mal entendimiento de navegar en la plataforma e incluso nos hicieron los comentarios que no recibieron en su correo la aceptación para ingresar a la plataforma; el cual concluyo con que los correos mandados por el sistema se encontraban en su bandeja de correo no deseado. Así pues, evaluaron más esa parte que la del contenido en la plataforma.

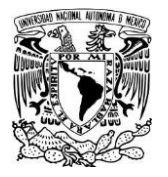

**"Generación de recursos TIC para las prácticas 1, 3, 5, 7 y 9 del Laboratorio** 

**de Aplicaciones de Propiedades de la Materia de la FES Aragón"**

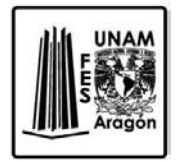

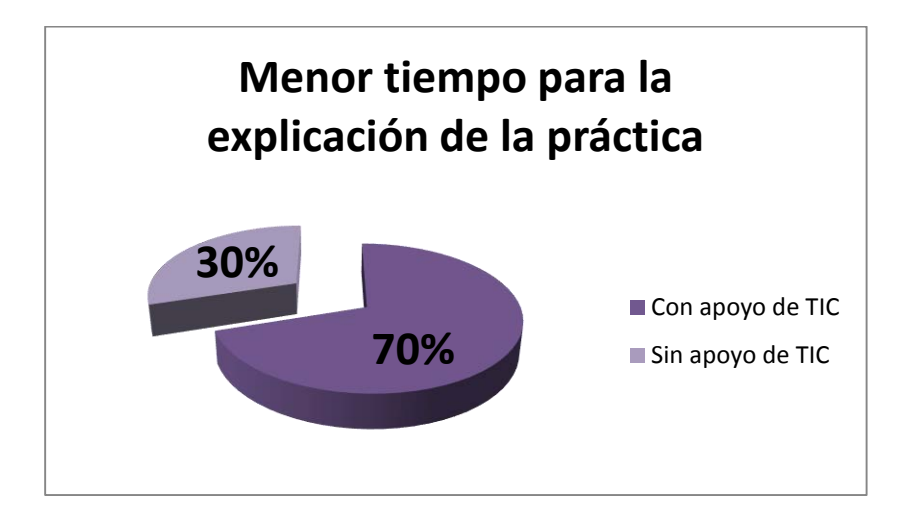

*Gráfica 4.8 Resultado de la encuesta pertinente al tiempo de realización de la práctica* 

Anteriormente la explicación del contenido de la práctica se llevaba el mayor tiempo en comparación a la ejecución de la práctica, pues el profesor tenía que explicar los conceptos uno por uno y después los pasos a seguir para la realización de la misma. Después de la revisión de la plataforma los alumnos consideraban más importante la buena ejecución de la práctica pues en lugar de hacer una explicación se aclaraban solo las dudas y se procedía a la realización de la práctica.

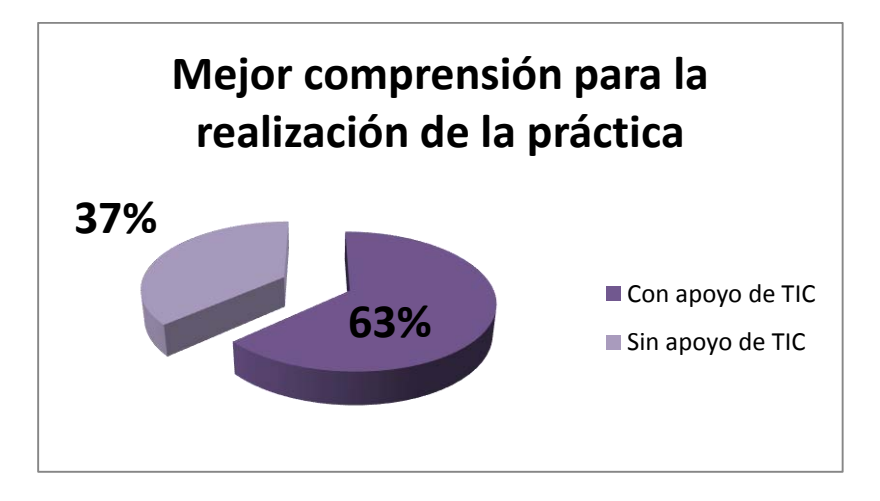

*Gráfica 4.9 Resultado de la encuesta pertinente a la comprensión de la práctica* 

También en la parte de la comprensión se obtuvieron buenos resultados, excluyendo a los alumnos que consideran que el método tradicional es mejor.

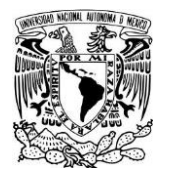

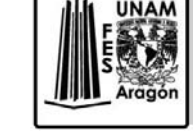

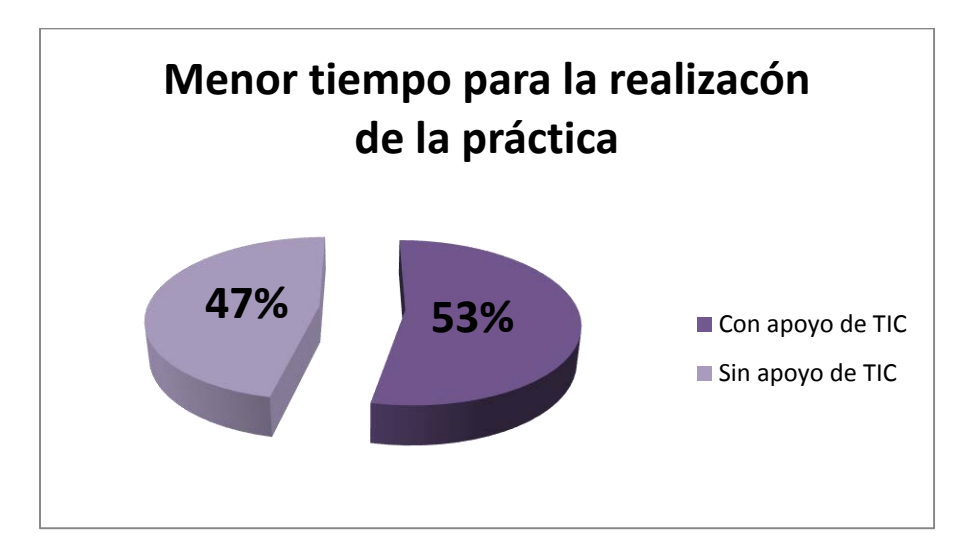

*Gráfica 4.10 Resultado de la encuesta pertinente a la reducción del tiempo para la realización de la práctica* 

En este caso al final los alumnos consideraban que la mayoría se enfocaban más en aplicar correctamente los conocimientos previos que en el tiempo.

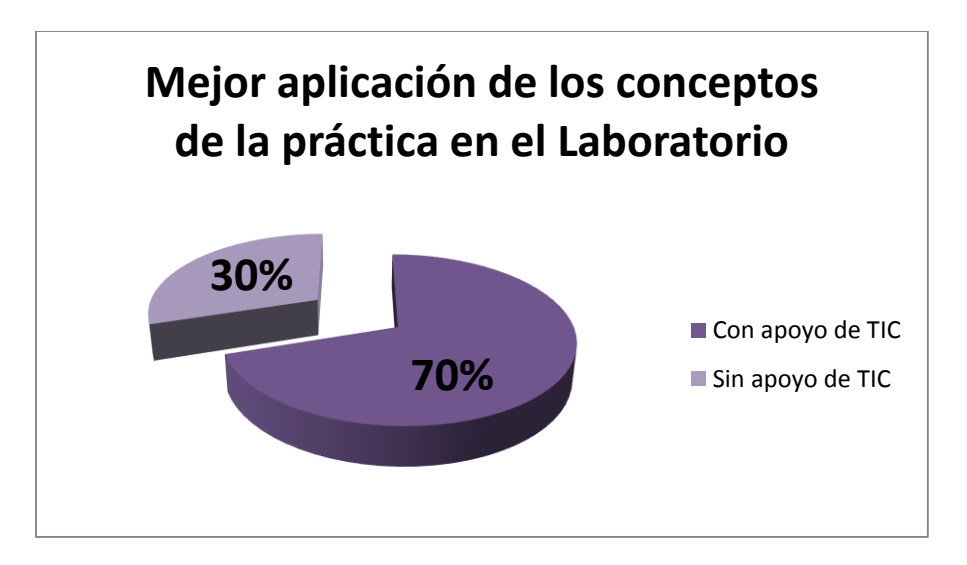

*Gráfica 4.11 Resultado de la encuesta pertinente a la aplicación de los conceptos en la realización de la práctica* 

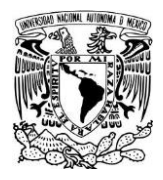

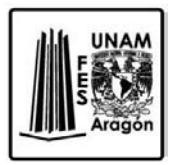

Aquí podemos observar que nuestro trabajo si benefició a los alumnos pues una de las cosas más importantes que se pretende con este trabajo es que los alumnos apliquen los conceptos y que de igual puedan ver que estos conceptos si tienen aplicación en la práctica.

Como pudimos observar en las gráficas anteriores en general se obtuvieron los siguientes resultados:

- Alta satisfacción por parte de los estudiantes, sobre todo en lo referido a la flexibilización espacio‐temporal y a la mayor accesibilidad a los materiales de sus cursos.
- Ofrecer experiencias de aprendizaje más cercanas al mundo real.

# **4.2 Reporte**

Una vez que concluimos con la encuesta y sus resultados nos es pertinente mostrar este pequeño informe de los resultados que se observaron con respecto a la encuesta para el conocimiento de las autoridades pertinentes.

Con respecto al diseño tecnológico, indicar que en la gran mayoría de los cursos los alumnos presentaban elementos técnicos para darle seguimiento al curso, siendo capaces de navegar en una diversidad de recursos que iban desde los textuales a los audiovisuales, multimedia y auditivos, los elementos audiovisuales intercalados estaban bien incorporados dentro del sistema, presentaban una correcta navegación y funcionaban correctamente todos los hiperenlaces, su manejo técnico era sencillo y no contenía problemas para desenvolverse para el estudiante, que además de incorporar elementos que faciliten al estudiante la reflexión sobre las competencias tecnológicas que debe poseer el estudiante para el seguimiento de la acción formativa.

También tenemos que señalar que desde un punto de vista técnico-estético los materiales se encuentran claramente unificados: todas las prácticas pueden ser identificadas a través de su título, existe uniformidad en los colores de los botones y elementos gráficos y los botones se encuentran ubicados siempre en las mismas posiciones.

En lo que se refiere al diseño pedagógico, nos encontramos con materiales que son valorados por presentar una estructura clara, que permiten la identificación de cada una de las partes del mismo, poseen una estructura similar en todo el curso que facilite su

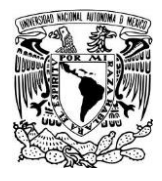

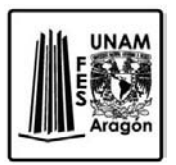

seguimiento por parte del estudiante, tienen una relación entre los objetivos, los contenidos y los cuestionarios.

Por último, y en relación al diseño comunicativo de los materiales, lo primero a señalar es que los materiales utilizados son buenos ya que el lenguaje está adaptado a las características de los estudiantes pues ofrecen información adecuada.

Pero independientemente de las valoraciones positivas, lo importante también es que las negativas eran muy bajas.

Por lo que respecta a aquellos que mostraron su desacuerdo con la experiencia, que tenemos que decir que fueron una minoría, pero no que por ello no debemos considerarlos, las razones que aludieron las podemos aglutinar entorno a tres grandes aspectos:

a) Las referidas al funcionamiento de la plataforma, sobre todo en lo que se refiere a sus problemas técnico, de acceso a la misma, de su manejo o de la descarga de archivos; y a la falta de aprovechamiento de la plataforma en general.

Dentro de los aspectos negativos se encontró que: Por problemas en el acceso de los alumnos a la plataforma se realizó un plan de actividades para el primer grupo. Sin embargo por disposición de la Jefatura de Laboratorios se envió vía correo electrónico a los alumnos un plan de actividades (Figura 4.2), este plan contenía los cambios de actividades para el día lunes 25 de agosto de 2014, la actividad que se realizó fue el del registro de los alumnos a la plataforma pues la Jefatura había podido resolver el problema del acceso días antes. Cuando los primeros alumnos comenzaban a darse de alta en el curso, la página se volvía más lenta y el sistema no respondía a los mandos, en poco tiempo el sistema se cayó y los alumnos que se pudieron inscribir fueron muy pocos; así concluyo la actividad sin poderse resolver el problema por falta de tiempo.

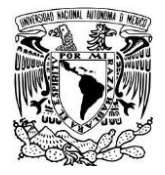

**"Generación de recursos TIC para las prácticas 1, 3, 5, 7 y 9 del Laboratorio** 

**de Aplicaciones de Propiedades de la Materia de la FES Aragón"**

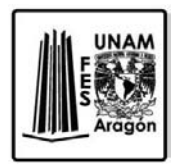

20 de agosto de 2014.

Estimados alumnos de Ingeniería Industrial debido a problemas con el registro de usuarios en la plataforma, se realizó un plan alternativo para su próxima clase.

### Plan de actividades

## Día: Lunes 25 de agosto 2014.

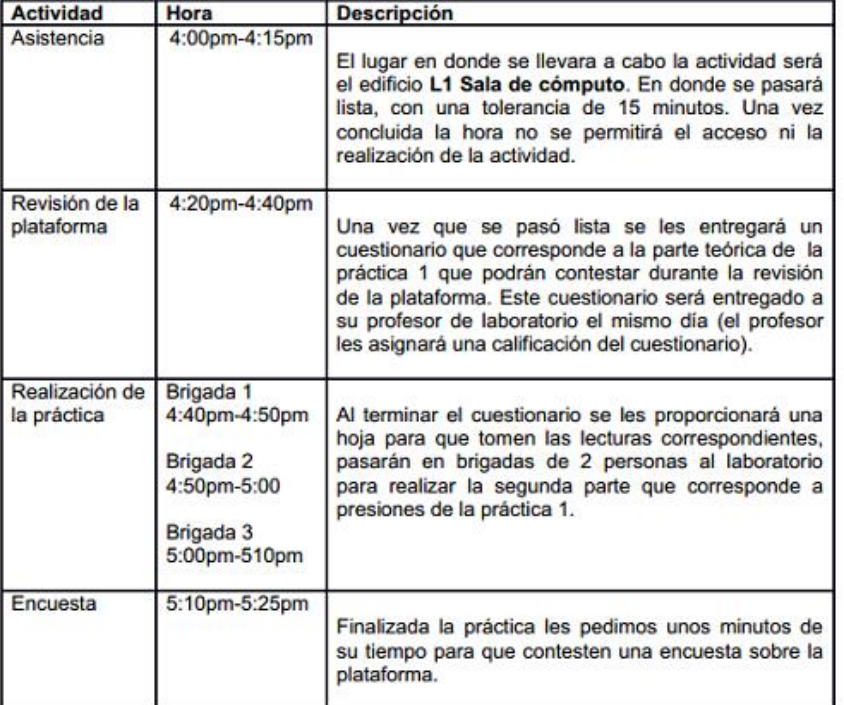

Contamos con tu asistencia.

# *Figura 4.2 Plan de Actividades*

Para el día miércoles 27 de agosto el segundo grupo subió a la Sala de Computo del Laboratorio L1 para darse de alta en el sistema, sin embargo el sistema volvió tornarse lento y de igual manera se suspendió la actividad por falta de tiempo y por qué el sistema no completaba las inscripciones.

Durante estos días que el sistema falló, simultáneamente la Jefatura de los Laboratorios comentó el problema con el encargado del sistema para que nos ayudara a resolver los inconvenientes y poder darnos una solución para el grupo que nos faltaba por inscribir, que correspondía al tercer grupo el día viernes 29 de agosto.

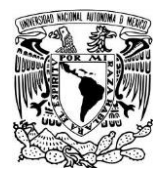

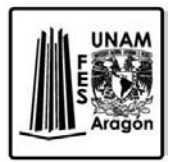

Cuando el día llego y subimos por última vez a inscribir al grupo, el sistema no falló afortunadamente y los alumnos se inscribieron satisfactoriamente.

# **4.3 Análisis FODA**

Para facilitar la comprensión de los resultados al finalizar llevamos a cabo un análisis FODA (Debilidades, Amenazas, Fortalezas y Oportunidades). Este análisis es una herramienta que nos permite comprender la situación actual de la organización y su entorno, para así poder decidir y mejorarla. Podemos decir, por tanto, que persigue ofrecer el diagnóstico de la situación de una organización, en un momento temporal concreto.

El análisis o matriz FODA, y en inglés SWOT (Strength, Weaknesses, Opportunities, Threats), de acuerdo con Gil Zafra (2001), es una metodología de estudio de la situación competitiva de una empresa dentro de su mercado y de las características internas de la misma, a efectos de determinar sus Debilidades, Amenazas, Fortalezas y Oportunidades.

Las debilidades y fortalezas son internas a la empresa, las amenazas y oportunidades se presentan en el entorno de la misma, es decir, son externas a ella.

Actualmente se está utilizando en el mundo de la educación para evaluar programas, situaciones, actuaciones, experiencias, cursos… con el objetivo de realizar un análisis en profundidad, detectar necesidades, buscar estrategias y realizar propuestas de mejora.

En esta técnica, cada uno de los términos, se especifican de la siguiente manera:

• Debilidades, también llamadas puntos débiles: son aspectos que limitan o reducen la capacidad de desarrollo efectivo de la estrategia de la organización, constituyen una amenaza para la organización y deben, por tanto, ser controladas y superadas.

• Amenazas: se define como toda fuerza del entorno que puede impedir la implantación de una estrategia, o bien reducir su efectividad, o incrementar los riesgos de la misma, o los recursos que se requieren para su implantación, o bien reducir los ingresos esperados o su rentabilidad.

• Fortalezas, también llamadas puntos fuertes: son capacidades, recursos, posiciones alcanzadas y, consecuentemente, ventajas competitivas que deben y pueden servir para explotar oportunidades.

• Oportunidades: es todo aquello que pueda suponer una ventaja competitiva para la organización, o bien representar una posibilidad para mejorar la rentabilidad de la misma o aumentar la cifra de sus negocios.

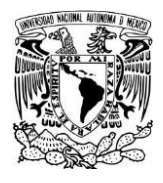

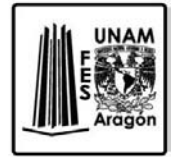

En la siguiente tabla se muestra en análisis FODA que fue realizado de acuerdo a los resultados de la investigación, para llegar a un consenso entre todos los que participaron en este proyecto

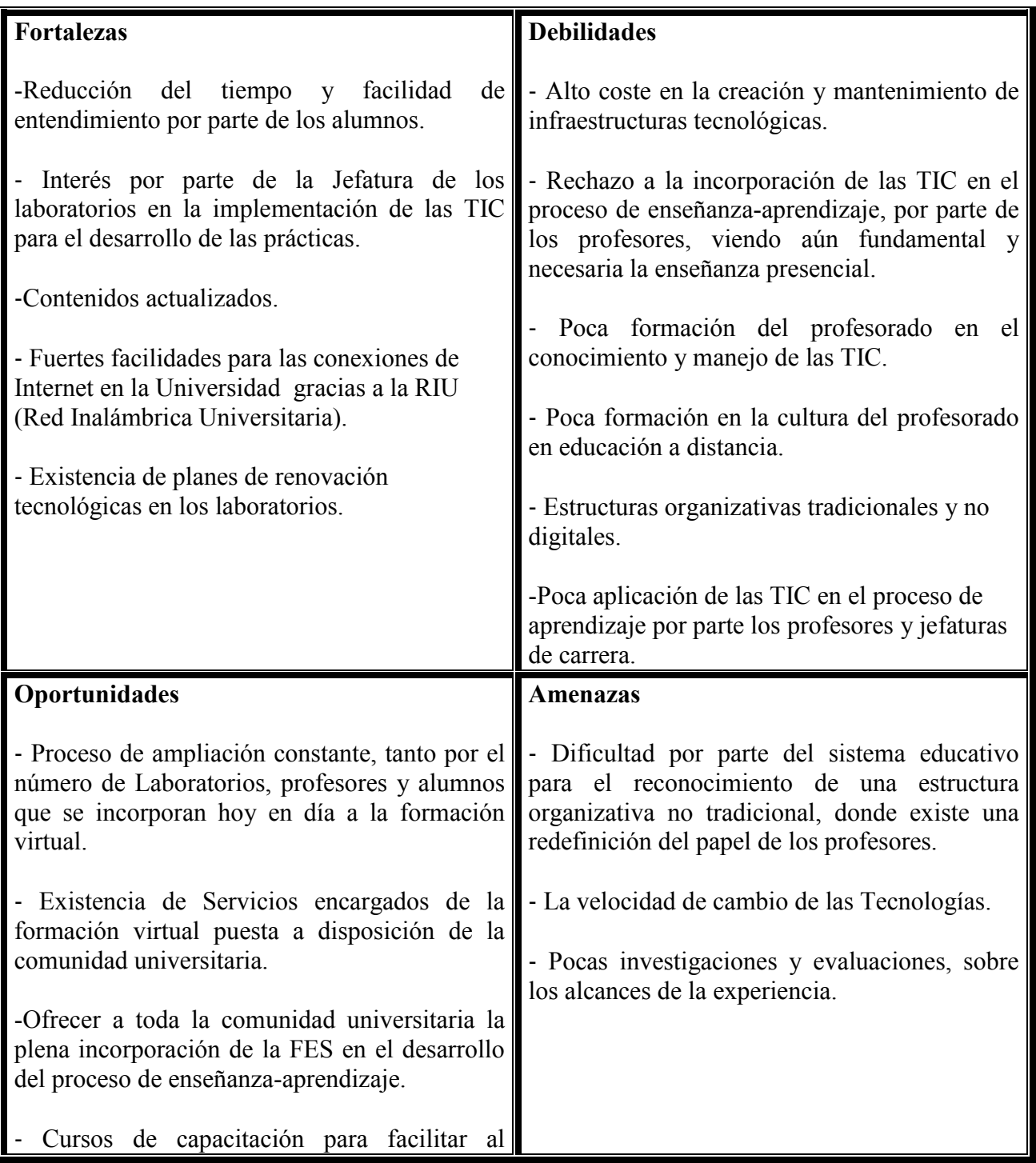

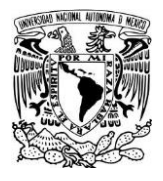

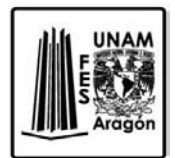

| docente su formación en el conocimiento y uso<br>de las herramientas TIC, obteniendo una mayor<br>aceptación y utilización de dichas herramientas<br>por su parte.                                                                                                    |  |
|----------------------------------------------------------------------------------------------------|--|
| - Facilidad para que los estudiantes tengan<br>mejores materiales multimedia y siempre<br>disponibles, que faciliten distintos ritmos de<br>trabajo y eliminen barreras vinculadas al<br>espacio y al tiempo, facilitando el proceso de<br>adaptación de la Universidad presencial a un<br>modelo organizativo flexible. |  |
| - Posibilidad de hacer un seguimiento de las<br>actividades de aprendizaje del alumnado en la<br>plataforma, para obtener conocimiento en<br>cuanto a su formación.                                                                                                    |  |
| - Innovación tecnológica en la que nos<br>encontramos.                                                                                                    |  |
| - Incorporación de las carreras a la Sociedad de<br>la Información.                                                                                                    |  |

*Tabla 4.1 Análisis FODA* 

A continuación vamos a presentar de cada uno de los puntos, y las conclusiones que se extrajeron de cada una de ellas.

Dentro de nuestro análisis interno tenemos que la creación y mantenimiento de la tecnología es considerable y tiende a generar una brecha de conocimiento que puede obstaculizar el proyecto con el tiempo, sin embargo, gracias a la existencia de planes de renovación en la tecnología en los laboratorio se puede trabajar sobre el tema del mantenimiento generando nuevas ideas de herramientas TIC para incorporarse y complementar la información, videos, imágenes y audio sobre los que trabajamos.

En esta modalidad formativa se presenta el problema de que no todos los estudiantes tienen conexiones a Internet en su domicilio, ni ordenadores. Y otro problema es que muchas veces las plataformas de la FES no funcionan correctamente. Al mismo tiempo, y en relación con lo anterior, es recomendable que antes de comenzar este tipo de formación se asegurara del conocimiento tecnológico de los alumnos, y los medios de los cuales disponen.

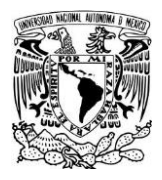

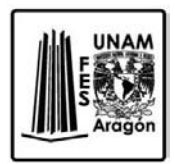

La poca formación del profesorado en el conocimiento y manejo de las TIC, lleva al desinterés de los profesores para que involucren a los alumnos a revisar los contenidos de la plataforma; son pocos todavía los docentes con experiencia en b-learning, por lo que se genera la percepción de que la educación a distancia no es de calidad y los alumnos no toman enserio las evaluaciones. Ante esta situación se ofrecen cursos específicamente en educación a distancia y poco a poco se está combatiendo con el desinterés de los profesores.

Es de señalar que el interés por parte de la Jefatura de los laboratorios en la implementación de las TIC para el desarrollo de las prácticas está revolucionando los laboratorios y cada vez más alumnos están animados para llevar todos sus laboratorios en modo E-Learning.

Al facilitar al docente su formación en el conocimiento y uso de las herramientas telemáticas, se obtiene una mayor aceptación y utilización de dichas herramientas por su parte.

Poco a poco se observa que los alumnos ya perciben a esta modalidad de formación como verdaderamente útil e interesante, puesto que le permite trabajar independientemente del horario de clase y acceder a la información desde cualquier lugar, y además acceder a información presentada.

Haciendo un análisis externo podríamos de inmediato pensar en la poca investigación y evaluación de la formación e-learning en México, pues el sistema en general no contempla una nueva estructura, con el pretexto de que la estructura tradicional se ha implementado ya desde hace mucho tiempo y que este funciona a la perfecciona sí que no es necesarios evaluarlo o pensar en otras posibilidades. Esta se considera como una amenaza para el sistema y pone en riesgo su estabilidad. El miedo que genera estas ideas se basa en la rapidez de cambio en las tecnologías; así pues el sistema podría no seguirle el paso y arruinaría al sistema estable que se tienen actualmente en la educación universitaria.

Sin embargo, solo es necesario una semilla, para que el proceso se amplié por esta semilla nos referimos a las autoridades universitarias que confiaron en estas herramientas educativas que funcionan diariamente en otros países con cotidianidad. Esta modalidad que es relativamente nueva está teniendo alcances sumamente importantes dentro de la facultad unificando a las prácticas de todas las materias de los laboratorios, esta implementación constante supone gran trabajo para los Jefes de los Laboratorios, pero también genera grandes satisfacciones.
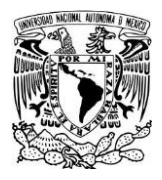

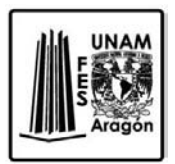

El modo en que los alumnos interactúan con las Tecnologías genera una curiosidad a los profesores, apoyando un poco más a las herramientas TIC, para que los alumnos tengan mejores materiales multimedia y siempre disponibles, que faciliten distintos ritmos de trabajo y eliminen barreras vinculadas al espacio y al tiempo, facilitando el proceso de adaptación de la Universidad presencial a un modelo organizativo flexible.

Uno de los aspectos respecto a la red es que la UNAM tiene a su disposición el servicio gratuito de conexión inalámbrica a Internet a través de la Red Inalámbrica Universitaria (RIU) para apoyar la docencia, la investigación y la difusión de la cultura, lo que reafirma más la convicción de trabajar con las TIC de modo cotidiano.

Por lo que se refiere a tipo de plataforma que se utilizan para la formación en las diferentes, nos encontramos con la aplicación web de tipo Ambiente Educativo Virtual Moodle, esta plataforma es especializada en la enseñanza a distancia. Por lo que ratifica el generar más cursos dentro de los laboratorios.

Hay que señalar que la incorporación de las acciones formativas en la Universidad en la red es desconocida por los alumnos, pues ellos desconocen que exista la posibilidad de crear contenido meramente educativo que sea didáctico y virtual realizado en sus laboratorios.

Aceptamos que existieron temores, inconformidades, incertidumbre en ente proyecto; por eso entendemos completamente las versiones de los profesores que no creen en el sistema pero también verificamos que con el duro trabajo en equipo por parte de los laboratorios es posible tomar las debilidades y amenazas y convertirlas en fortalezas y oportunidades para los laboratorios.

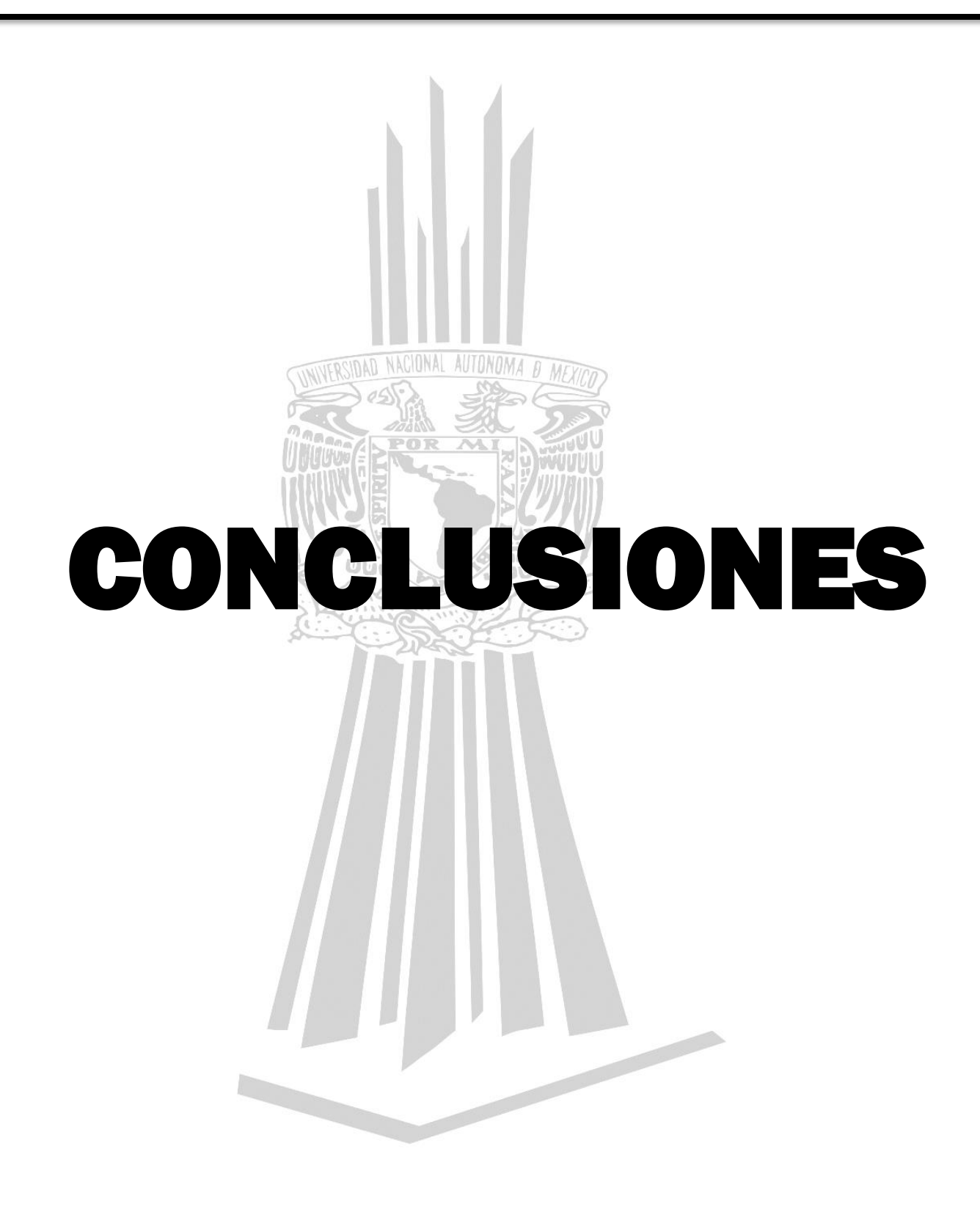

**"Generación de recursos TIC para las prácticas 1, 3, 5, 7 y 9 del Laboratorio de Aplicaciones de Propiedades de la Materia de la FES Aragón"**

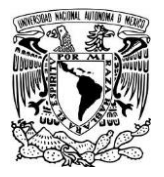

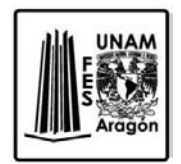

## **Conclusiones**

Antes de presentar los resultados alcanzados y las conclusiones que los mismos nos permiten obtener, queremos señalar que las labores de la investigación en la cual se han analizado las herramientas TIC en los laboratorios van aumentando cada vez por lo que se espera que todos los laboratorios se unifiquen en la labor.

Lo primero que tenemos que señalar es que, este proyecto que tenía como motivo principal ayudar a los alumnos a comprender visualmente las prácticas se recibió positivamente, pues el número de alumnos que realizaron los cuestionarios, nos permiten señalar que los datos que hemos obtenidos y las conclusiones que emanaremos de los mismos, son significativas.

Una de las primeras conclusiones que podemos obtener de nuestro trabajo, es que las valoraciones de los alumnos con respecto a los recursos didácticos, son bastante positivas, tanto por parte de los profesores como por los estudiantes. Y ello lo podemos observar, no sólo en las contestaciones directas que nos ofrecieron sobre la valoración de la experiencia, sino también por el hecho que de los profesores nos señalaron que este material sirve de apoyo al estudiante.

Aunque como es lógico suponer también algunos alumnos mostraron su desacuerdo ya que se sigue creyendo que la educación en Internet consiste únicamente en colocar la información en la red y hacerla accesible a los alumnos.

La concepción que suelen tener de la red, es la de un depositario de materiales en diferentes formatos, no de un entorno del conocimiento por parte del estudiante.

Aquellos alumnos que no estaban muy de acuerdo con el desarrollo de la experiencia, nos señalaron una serie de motivos para mostrar el desacuerdo respecto a la misma, y entre ellos podemos destacar los siguientes: problemas de funcionamiento de la plataforma, dificultad de desenvolverse en una plataforma no usual para ellos. De todas formas queremos recordar de nuevo, que los alumnos que llevaron a cabo tales valoraciones fueron la minoría, pero de todas formas debemos contemplar sus opiniones de cara a la mejora del desarrollo de la experiencia.

Nosotros no realizamos el contenido de las prácticas pues el proyecto no se basaba en eso sino en aprovechar los materiales ya existentes.

El modelo b‐learning planteado permite descentralizar dicha información y distribuirla en el sistema educativo; todo ello soportado en las herramientas multimedia, soporte web, que posibilitan el desarrollo de las técnicas de enseñanza/aprendizaje más distributiva.

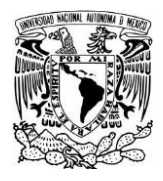

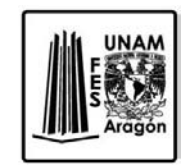

Algunas de las observaciones que puedo realizar para concluir es que se necesita proporcionar más entrenamiento práctico a los estudiantes y la información para ayudarlos a ingresar al sistema y revisar el material.

También a lo largo de la duración del curso, que los estudiantes tengan el acceso al soporte técnico, las instrucciones detalladas, y el conveniente acceso al personal responsable del soporte técnico.

Los profesores también nos comentaron una serie de mejoras que podrían llevarse a cabo para el desarrollo con más éxito de la experiencia; en concreto, hicieron referencia a que se trabaje con grupos más reducidos de estudiantes.

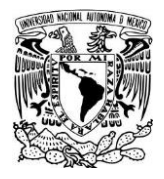

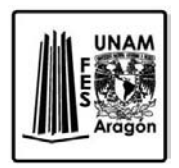

## **Lista de Figuras y Tablas**

Figura 1.1 Diplomado lleva las TIC a la enseñanza, UNAM, [http://www.tic.unam.mx/diplomado\\_tic.html](http://www.tic.unam.mx/diplomado_tic.html)

Figura 1.2 Agenda digital y Educación, [http://www.educacionyculturaaz.com/opinion-](http://www.educacionyculturaaz.com/opinion-2/agenda-digital-y-educacion/)[2/agenda-digital-y-educacion/](http://www.educacionyculturaaz.com/opinion-2/agenda-digital-y-educacion/)

## **Bibliografía**

1) Alberto Serdán, Coordinador de activación ciudadana en Mexicanos Primero. Fuente: El Financiero

2) Alfonso Bustos Sánchez, César Coll Salvador, "Los entornos virtuales como espacios de enseñanza y aprendizaje. Una perspectiva para su caracterización y análisis", Ensayo temático, RMIE, Enero-Marzo 2010, Vol. 15, Núm 44, 165-184pp. Revista Mexicana de Investigación Educativa

3) Ramón Companys Pascual y Joan B. Fonollosa i Guardiet, "Nuevas técnicas de Gestión de stocks: MRP y JIT", Alfaomega Grupo Editor, 1999, 153pp.

4) Roberto Carneiro, Juan Carlos Toscano y Tamara Díaz, "Los desafíos de las TIC para el cambio educativo", Fundación Santillana, 181pp.

5) Uso de las TIC´s, [http://tic-uso.blogspot.mx/2011/11/para-que-sirven-las-tics\\_07.html](http://tic-uso.blogspot.mx/2011/11/para-que-sirven-las-tics_07.html)

6) Tecnologías de la Información y la Comunicación, <https://p2pu.org/es/courses/353/content/722/>

7) Leticia Bravo Ramírez (UAM Xochimilco), Francisca García Rodríguez (UAM Xochimilco), Martha Leticia Hernández Valencia (UAM Xochimilco), Cristina Elena López Zamorano (UAM Xochimilco), María Margarita Furlong Vázquez (UAM Xochimico), Lourdes Isario Canseco (UAM Xochimilco), Nora Lucía (UAM Xochimilco), Galván Ochoa (UAM Xochimilco), Análisis de las Tecnologías de la Información y de la Comunicación (TIC'S) en México, Maestría en Gestión de la Información

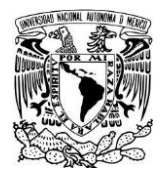

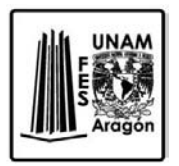

8) Hipervínculo <http://www.deciencias.net/disenoweb/elaborardw/paginas/hipervinculos.htm>

9) Hipervínculo

[www.office.microsoft.com/.../word.../crear-un-hipervinculo-HA010165929.aspx](http://www.office.microsoft.com/.../word.../crear-un-hipervinculo-HA010165929.aspx)

10) Dra. María Luz Cacheiro González,

"RECURSOS EDUCATIVOS TIC DE INFORMACIÓN, COLABORACIÓN Y APRENDIZAJE", Píxel-Bit. Revista de Medios y Educación, 2011, pp. 69-81.